# Казанский (Приволжский) федеральный университет Институт физики

# **Импульсный режим спектрометра ЭПР Настройка спектрометра, измерение спектров ЭПР и релаксационных зависимостей на примере спектрометра X-диапазона фирмы Брукер серии ElexSys**

Учебное пособие для подготовки специалистов в области физики магнитных явлений

Казань 2023

УДК 537.635, 577.334 ББК 22, 28

Печатается по решению Редакционно-издательского совета ФГАОУВПО «Казанский (Приволжский) федеральный университет» методической комиссии Института Физики Протокол № 7 от 20 марта 2023 г. заседания кафедры квантовой электроники и радиоспектроскопии протокол № 7 от 02 февраля 2023 г.

> Авторы: ассистент Мурзаханов Ф.Ф. к.ф.-м.н., доцент Мамин Г.В. к.ф.-м.н., доцент Юсупов Р.В. к.ф.-м.н., старший преп. Дуглав А.В. д.ф.-м.н., профессор М.Р. Гафуров

> > Рецензенты: д.ф.-м.н., проф. М.В. Еремин д.х.н., К.Х. Кадиров

Аннотация:

 Учебное пособие содержит теоретический материал, касающийся физических основ импульсного электронного парамагнитного резонанса. Рассмотрено устройство современного импульсного спектрометра и методики измерения сигналов спиновой индукции и электронного спинового эха. На примере спектрометра Elexsys-580 (Bruker) показаны способы настройки СВЧ тракта и задания импульсных последовательностей.

Учебное пособие адресовано, прежде всего, как теоретическое введение к выполнению лабораторных работ магистров специальностей 03.04.03 «Физика магнитных явлений», 03.04.02 «Медицинская физика» при освоении соответствующих разделов специализированного практикума.

## **Содержание**

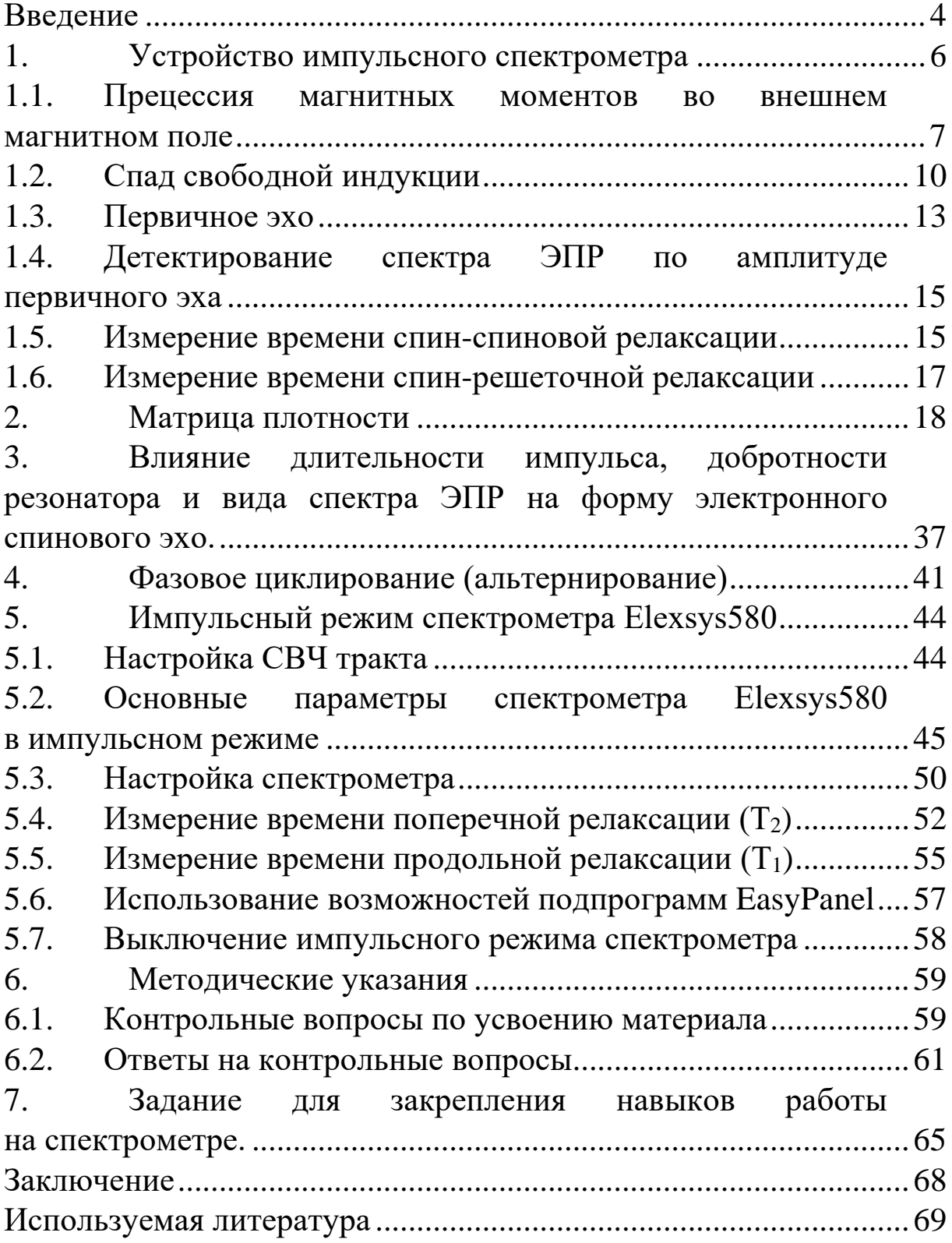

#### **ВВЕДЕНИЕ**

<span id="page-3-0"></span>Применение импульсных методик существенно расширяет возможности метода электронного парамагнитного резонанса (ЭПР) и в значительной степени дополняет информацию, извлекаемую из спектров ЭПР, измеренных в стационарном режиме. Интенсивное развитие импульсные методики получили в последние десятилетия благодаря развитию технической базы, увеличению скорости цифровой обработки данных и творческому заимствованию приемов фурье-спектроскопии ядерного магнитного резонанса (ЯМР).

Импульсные методы позволяют измерять времена спинспиновой и спин-решеточной релаксации, расшифровывать сложные спектры ЭПР неоднородных систем, используя различие их динамических характеристик, оценивать расстояния между парамагнитными центрами, между парамагнитным ионом и окружающими ядрами и многое другое.

В классическом стационарном методе ЭПР измеряется поглощение (или дисперсия) микроволновой мощности образцом при его непрерывном облучении и медленном (по сравнению с временами релаксации в спиновой системе) сканировании постоянного магнитного поля. Таким образом, получаемый спектр ЭПР содержит информацию о расщеплениях между уровнями энергий электронной спиновой системы, но не дает детальной информации о динамике спиновой системы.

В классическом импульсном эксперименте измеряется сигнал микроволнового излучения спиновой системы после ее возбуждения одним или несколькими микроволновыми импульсами. Сигнал импульсного ЭПР содержит как спектральную информацию, так и информацию о динамике спиновой системы, которую можно извлечь при дальнейшей обработке полученных данных.

 $\boldsymbol{\Lambda}$ 

Подбирая определенные импульсные последовательности и изменяя параметры эксперимента (временные задержки, частоту микроволнового излучения, значение постоянного магнитного поля и др.), можно получить значительно больше информации о спиновой системе по сравнению со стационарными методами ЭПР, при этом упростив анализ, применяя методы селективного возбуждения.

В настоящем методическом пособии в конспективной форме рассмотрены физические основы методов импульсной спектроскопии ЭПР, устройство импульсного спектрометра ЭПР, приведены практические рекомендации на примере импульсных ЭПРспектрометров X-диапазона серии Elexsys фирмы Брукер.

### <span id="page-5-0"></span>**1. УСТРОЙСТВО ИМПУЛЬСНОГО СПЕКТРОМЕТРА**

Когерентный импульсный спектрометр ЭПР состоит из следующих основных блоков, показанных на рисунке 1:

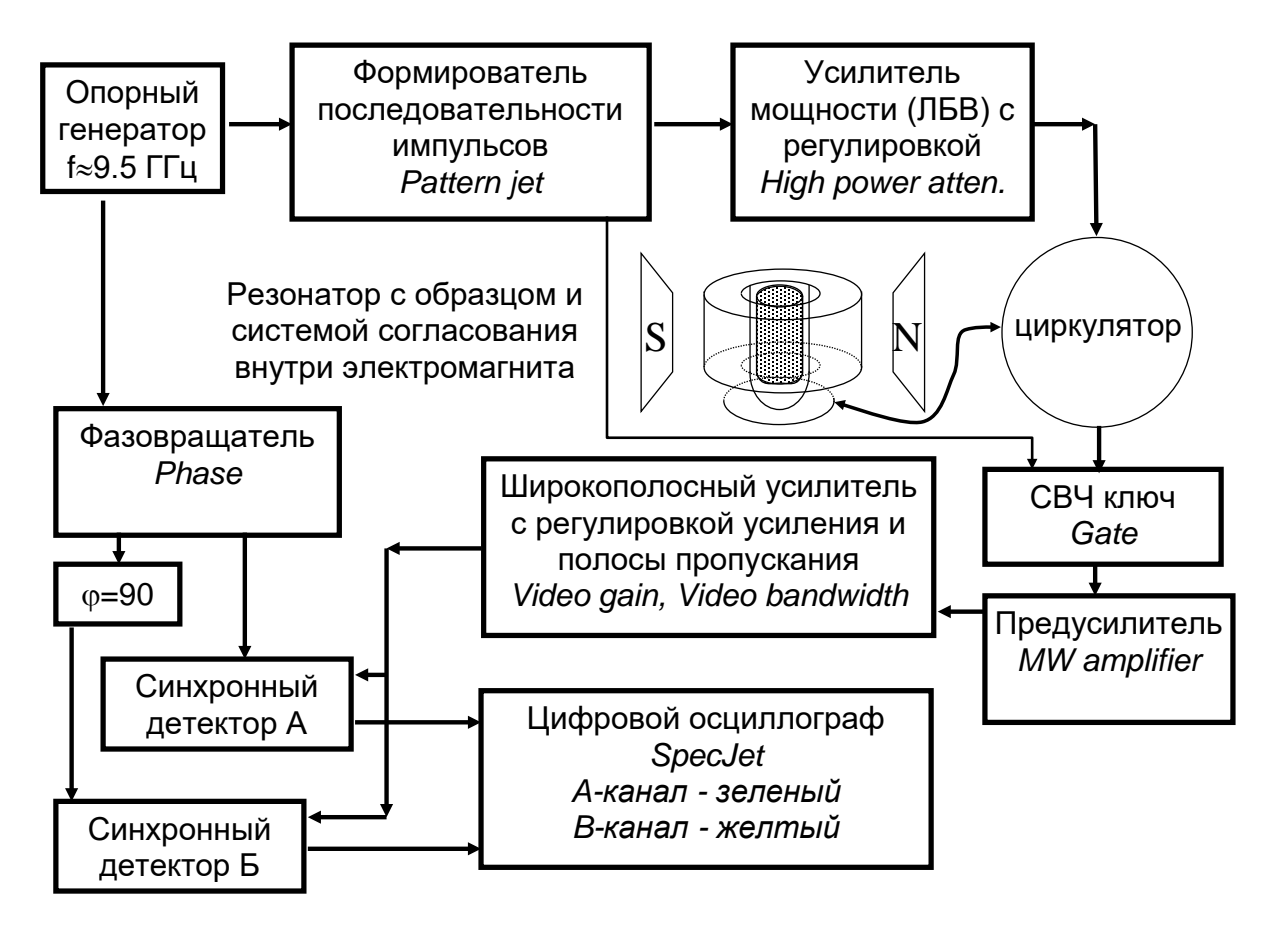

Рис. 1. Блок схема импульсного когерентного спектрометра ЭПР

Кратко рассмотрим схему работы когерентного спектрометра ЭПР. Образец помещается в резонатор спектрометра, который в свою очередь помещается в электромагнит, создающий постоянное магнитное поле. В стационарном режиме частота опорного генератора сверхвысокой частоты (СВЧ) настраивается (подстраивается) на собственную частоту резонатора с образцом, а согласование резонатора настраивается на минимальное отражение. Опорный генератор включен постоянно и обеспечивает постоянство мощности, фазы и частоты СВЧ-излучения во время эксперимента. Импульсы в виде изменения ТТЛ уровня сигнала создаются с помощью формирователя импульсных последовательностей, и затем с помощью СВЧ-ключей ими модулируется сигнал опорного генератора. Таким образом, генерируется импульсная последовательность СВЧ-импульсов. Так как мощности опорного генератора недостаточно для большинства экспериментов, то эти импульсы дополнительно усиливаются с помощью лампы бегущей волны (ЛБВ). Эта последовательность через циркулятор подается на резонатор спектрометра. Возникший после импульсов сигнал спиновой индукции поступает на предусилитель, который дополнительно защищен специальным СВЧключом. После предусилителя сигнал дополнительно усиливается с помощью широкополосного усилителя с регулируемым коэффициентом усиления и полосой пропускания и подается на два синхронных детектора. На входы опорного напряжения синхронных детекторов подаются сигналы с опорного генератора, сдвинутые по фазе на 90 градусов. Это дает возможность измерять комплексный сигнал вида «А+jВ» (иными словами, одновременно измерить амплитуду и фазу комплексного сигнала), где реальная компонента «А» сигнала снимается с первого синхронного детектора, а мнимая «В» – со второго детектора. Оба сигнала подаются на цифровой осциллограф. Имея возможность менять магнитное поле и импульсную последовательность, можно получить различные спектральные и временные характеристики парамагнитных центров в исследуемом образце.

## <span id="page-6-0"></span>**1.1. Прецессия магнитных моментов во внешнем магнитном поле**

Понятие "свободный ион" подразумевает, что магнитный момент ядра или атома не испытывает взаимодействия с другими атомами вещества, и, строго говоря, применимо лишь к очень разреженным газам. В твёрдых телах атомы связаны друг с другом силами электростатического и магнитного взаимодействия,

однако в парамагнетиках приближение свободных спинов оказывается здесь полезным для установления характера описания движения элементарных магнитных моментов под действием постоянного и переменного магнитных полей.

Момент количества движения **G** выражают через безразмерный спиновый вектор **S** и записывают в виде  $G = \hbar S$ , где  $\hbar = h/2\pi$ , а  $h$  – постоянная Планка. Спин связывается с длиной спинового вектора соотношением  $|S| = \sqrt{S(S+1)}$ .

Электронный магнитный дипольный момент и пропорционален вектору момента количества движения G, поэтому мы можем написать

$$
\mu = \frac{g\mu_B}{\hbar} \mathbf{G} = \gamma \mathbf{G} = \gamma \hbar S \tag{1}
$$

Величина у, называемая гиромагнитным отношением, отрицательна, если магнитный момент параллелен спиновому, и отрицательна в противном случае. В случае свободного электрона магнитный момент  $\mu$  равен магнетону Бора:  $\mu_B = 0.927 \cdot 10^{-20}$  эрг/Гс.

На магнитный диполь  $\mu$ , помещенный в магнитное поле Н<sub>0</sub>, действует момент силы [ $\mu$ H<sub>0</sub>]. Этот момент силы вызывает изменение во времени направления вектора момента количества движения G, так что мы можем записать:

$$
\frac{dG}{dt} = [\mu H_0], \text{ with } \frac{dG}{dt} = \frac{g\mu_B}{\hbar}[\text{GH}_0].
$$
 (2)

Согласно решению этого уравнения, векторы G и µ прецессируют вокруг направления поля Н с угловой скоростью

<span id="page-7-0"></span>
$$
\omega_0 = \frac{g\mu_B}{\hbar} H_0 \,. \tag{3}
$$

Каким представится это движение наблюдателю, если он находится в системе координат, которая вращается вокруг оси, совпадающей с направлением вектора Н? Если такая система координат вращается относительно лабораторной системы координат с угловой скоростью - $\omega$ , то производная  $dG/dt$ , вычисленная в лабораторной системе, и аналогичная производная DG/Dt, вычисленная во вращающейся системе, связываются уравнением

$$
\frac{dG}{dt} = \frac{DG}{Dt} - [\omega G].\tag{4}
$$

Комбинируя это уравнение с предыдущим, мы получаем уравнение движения момента G во вращающейся системе координат:

$$
\frac{DG}{dt} = \frac{1}{\hbar} [G(g\mu_B H_0 - \hbar \omega)].
$$
\n(5)

Это уравнение похоже на исходное, но отличается от него тем, что вместо Н<sub>0</sub> мы имеем теперь  $(g\mu_B H_0 - \hbar \omega)$  Таким образом, движение векторов G и  $\mu$  во вращающейся системе координат также представляет собой прецессию, но с угловой скоростью

<span id="page-8-0"></span>
$$
\omega' = \frac{g\mu_B}{\hbar}H_0 - \omega = \omega_0 - \omega \,. \tag{6}
$$

Как и следовало ожидать, эта кажущаяся скорость прецессии равна разности между частотой Лармора  $\omega_0$  и угловой частотой вращения подвижной системы координат относительно фиксированной. Иначе говоря, во вращающейся системе координат действует эффективное магнитное поле, параллельное оси *z* рав-Hoe

$$
H' = H_0 - \frac{\hbar}{g\mu_B} \omega \,.
$$
 (7)

Ясно, что при выполнении равенства  $\omega = \omega_0$  прецессия исчезает и оба вектора G и u становятся неподвижными во вращающейся системе координат (ВСК); это соответствует равенству нулю эффективного поля  $H'$ .

Теперь добавим магнитную компоненту СВЧ поля в резонаторе. Обычно такая компонента имеет линейную поляризацию и ее направление перпендикулярно  $H_0$ . Такую компоненту можно разложить на две составляющие с круговой поляризацией.

Направление поляризации у них противоположно, а круговая частота вращения  $\omega$  пропорциональна частоте  $f$  CBY поля  $\omega = 2\pi f$ . Рассмотрим только одну компоненту, вращающуюся в том же направлении, что и ВСК. Во вращающейся системе координат этот вектор поля будет неподвижным и перпендикулярным выбранному направлению магнитного поля. При резонансе  $\omega = \omega_0$  и  $H'$  равно нулю, поэтому остается только компонента  $H_1$ , вокруг которой и будет осуществляться прецессия магнитного момента. Частота такой прецессии может быть определена как

$$
\omega_1 = \frac{g\mu_B}{\hbar} H_1 \tag{8}
$$

#### $1.2.$ Спад свободной индукции

<span id="page-9-0"></span>Без СВЧ импульсов вектор равновесной намагниченности образца, помещенного в резонатор, направлен вдоль направления постоянного магнитного поля  $H_0$  (ось z). При включении генератора СВЧ вектор намагниченности начинает поворачиваться вокруг магнитной компоненты  $H_1$  электромагнитных колебаний в резонаторе с частотой  $\omega_1 = \frac{g\mu_B}{\hbar} H_1$ . Если после поворота вектора намагниченности генератор СВЧ выключить, то его воздействие прекратится, и вектор намагниченности снова начнет прецессировать только вокруг направления постоянного магнитного поля Но. Таким образом, изменяя длительность воздействия СВЧ поля, или длительность импульса, можно повернуть вектор намагниченности на нужный нам угол.

Вектор намагниченности после поворота можно разложить на две компоненты: продольную компоненту вдоль оси  $z$  и поперечную компоненту в плоскости *x*-y, поперечная компонента прецессирует вокруг оси *z*. В состоянии равновесия вектор намагниченности направлен вдоль оси z, следовательно, суще-

ствует только продольная компонента, а поперечная равна 0. Для получения максимальной поперечной намагниченности необходимо повернуть вектор намагниченности на угол  $\pi/2$ . Для этого необходим СВЧ импульс длительностью

$$
\omega_1 t_p = \frac{\pi}{2} \text{ min } t_p = \frac{\pi}{2} \frac{\hbar}{g \mu_B H_1}.
$$
 (9)

Такой импульс называют «импульс  $\pi/2$ ». Длительность  $\pi/2$ импульса оказывается обратно пропорциональна значению  $H_1$ , которое в свою очередь зависит от подаваемой на образец СВЧ мощности и добротности резонатора. Таким образом, чем больше СВЧ мощность, тем короче необходим импульс. Для современных спектрометров длительность  $\pi/2$  импульса находится в пределах от 10 до 100 нс.

После воздействия  $\pi/2$  импульса вектор намагниченности совершает прецессию с частотой (3), и в СВЧ резонаторе возникают колебания на той же частоте. Обычно амплитуда и фаза колебания определяются с помощью квадратурного синхронного детектирования на частоте опорного генератора СВЧ. Этот сигнал называется сигналом свободной индукции (СИ). При резонансе частота опорного генератора совпадает с частотой прецессии Лармора, поэтому должен наблюдаться сигнал постоянного уровня. В случае же, если частоты опорного генератора и прецессии Лармора не совпадают, то видна модуляция ССИ на разностной частоте, что позволяет точно настроиться на резонанс.

После действия  $\pi/2$  импульса система находится в возбужденном состоянии, поэтому возникают процессы релаксации, которые стремятся вернуть систему в положение равновесия. Выделяют два основных процесса релаксации - релаксация поперечной намагниченности (она же спин-спиновая релаксация) и релаксация продольной намагниченности (или спин-решеточная релаксация).

Процессы релаксации поперечной намагниченности приводят к распаду прецессирующего вектора намагниченности в плоскости *x*-*y* , при этом энергия магнитной подсистемы не изменяется. Следует различать два основных типа такой релаксации:

- разброс частот ларморовской прецессии, вызванный неоднородностью магнитного поля или неоднородностью спектроскопических параметров образца;
- разброс частот ларморовской прецессии, вызванный взаимодействием магнитных моментов между собой.

Первый тип воздействия на поперечную намагниченность не изменяется во время воздействия импульсной последовательности и, следовательно, может быть обращен во времени, за счет него можно наблюдать электронное спиновое эхо. Второй же тип носит случайную природу и не может быть обращен во времени. Для второго введено обозначение характеристического времени процесса (время, за которое вектор поперечной намагниченности уменьшится в *e* раз) как *T*2.

Процессы релаксации продольной намагниченности приводят к возвращению вектора намагниченности в равновесное состояние, при этом вся избыточная энергия магнитной подсистемы передается в тепловую энергию. Характеристическое время такого процесса обозначается как *T*1.

Релаксационные процессы приводят к быстрому уменьшению сигнала свободной индукции после π/2 импульса, поэтому этот сигнал также называют сигналом спада свободной индукции (ССИ) (рисунок 2). В англоязычной литературе этот процесс носит аббревиатуру FID (free induction decay).

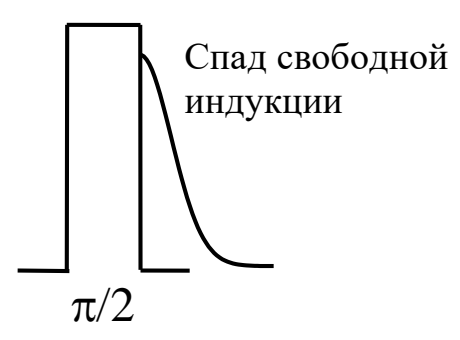

Рис. 2. Схема формирования сигнала свободной индукции при соблюдении условий резонанса

Как было сказано ранее, в случае неравенства частот опорного генератора и прецессии Лармора этот сигнал будет промодулирован разностной частотой. Если же спектр ЭПР содержит набор линий с разными g-факторами, то каждая из них даст свою разностную частоту. Все эти разностные частоты будут присутствовать в ССИ и таким образом преобразование Фурье от ССИ во временной области даст нам реальный спектр в частотной области. Однако из-за большого разброса частот Лармора для ЭПР время спада ССИ становится короче времени парализации спектрометра или длительности защитного импульса, поэтому сигнал ССИ наблюдать обычно не удается. В ряде случаев, например при коротких временах фазовой памяти, когда сигнал первичного эха не регистрируется, а сигнал ССИ наблюдается, исследование ССИ может оказаться информативным.

#### **1.3. Первичное эхо**

<span id="page-12-0"></span>Для наблюдения сигнала электронного спинового эха необходимы импульсные последовательности, состоящие минимум из двух импульсов. Двухимпульсная последовательность из π/2 и π - импульсов называется последовательностью Хана.

После первого импульса можно зарегистрировать сигнал свободной индукции. Со временем поперечная намагниченность спинового пакета начинает распадаться в плоскости *x*-*y*, и через некоторое время намагниченность равномерно распределена в плоскости *x*-*y*, что соответствует исчезновению сигнала свободной индукции.

Если через время τ после первого импульса приложить π - импульс, изменится знак угловой скорости компонент магнитного момента спинового пакета. Будет происходить такой же процесс, как в случае распада ССИ, но обращенный во времени. Поэтому к моменту τ после начала второго (π) импульса компоненты намагниченности спинового пакета вновь соберутся, образуя макроскопическую намагниченность. Таким образом, можно зарегистрировать комбинацию из двух ССИ, зеркально отраженных во времени относительно точки 2τ после первого импульса. Этот сигнал называется первичным (или двухимпульсным) электронным спиновым эхо (ЭСЭ) (рис. 3).

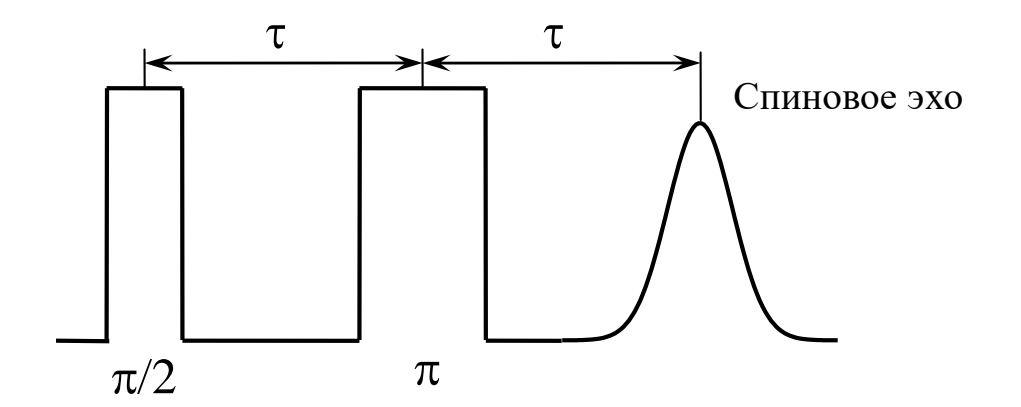

Рис. 3. Схема формирования сигнала первичного или двухимпульсного эха

Выше уже отмечалось, что скорость спада ССИ определяется шириной распределения частот спиновых пакетов спектра ЭПР. Поэтому, если применить Фурье преобразование к половине сигнала первичного эха, можно получить спектр ЭПР в частотной области.

#### <span id="page-14-0"></span> $1.4.$ Детектирование спектра ЭПР по амплитуде первичного эха

Амплитуда сигнала первичного эха определяется, кроме прочего, в том числе и величиной намагниченности. Поэтому, если зафиксировать время задержки между импульсами и изменять (свипировать) постоянное магнитное поле В<sub>0</sub>, то амплитуда эха будет изменяться пропорционально величине сигнала ЭПР. Таким образом, можно измерить спектр поглощения ЭПР, изменяя магнитное поле и измеряя амплитуду электронного спинового эха (рисунок 4). Необходимо также помнить, что в пределах диапазона возбуждения мы возбуждаем также центры с другими ларморовскими частотами, поэтому ЭСЭ окажется промодулированным разностными частотами. Для исключения этого эффекта используют амплитуду ЭСЭ, полученную интегрированием сигнала ЭСЭ во временном диапазоне, где наблюдается ЭСЭ, в этом случае интегралы от гармонических функций будут равны 0 и не окажут влияние на результирующий спектр. Если диапазон интегрирования взять слишком малым, то останется влияние модуляции на разностной частоте и в результирующем спектре появятся дополнительные «линии», которые не существуют в реальном спектре ЭПР.

#### <span id="page-14-1"></span>Измерение времени спин-спиновой релаксации  $1.5.$

Обычно для измерения времени спин-спиновой релаксации используют двухимпульсную последовательность Хана (рисунок 3). Как было сказано ранее, распад поперечной намагниченности обуславливается двумя типами процессов: разбросом частот ларморовской прецессии, вызванный неоднородностью магнитного поля или неоднородностью параметров образца, и разбросом частот ларморовской прецессии, вызванный взаимодействием

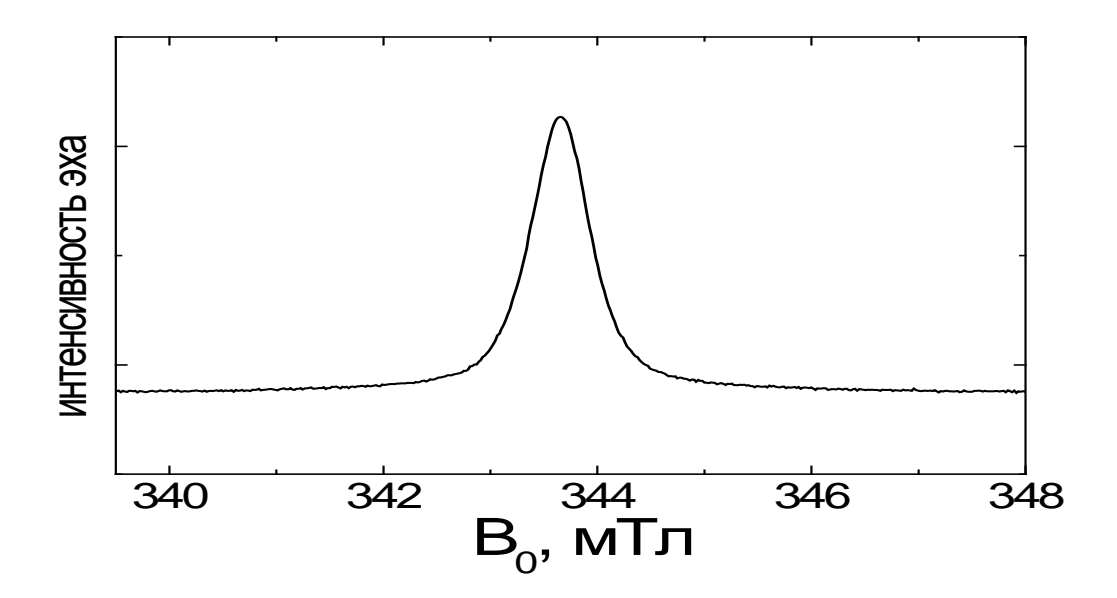

Рис. 4. Спектр ЭПР образца угля, измеренный по амплитуде ЭСЭ; измерения проводились на частоте 9.65 ГГц при комнатной температуре

магнитных моментов между собой. За счет первого типа возника $eT$   $\Theta$  $C$  $\Theta$ .

Второй же тип определяется взаимодействием между спинами и относится к истинной спин-спиновой релаксации. Начинается он сразу же после действия  $\pi/2$  импульса и в силу своей случайной природы не может быть инвертирован во времени вторым  $\pi$  импульсом. Таким образом, амплитуда ЭСЭ будет уменьшатся в зависимости от прошедшего времени от  $\pi/2$  импульса до времени наблюдения ЭСЭ, т.е. 2т. Поэтому можно измерить амплитуду ЭСЭ для ряда последовательностей Хана с разным временем т, а затем построить график зависимости амплитуды ЭСЭ от времени 2т. Аппроксимация этой зависимости функцией типа

$$
A = A_0 \exp\left(-\frac{2\tau}{T_2}\right) \tag{10}
$$

позволит определить время спин-спиновой релаксации Т2.

16

#### <span id="page-16-0"></span> $1.6.$ Измерение времени спин-решеточной релаксации

Спин-решеточная релаксация связана с передачей энергии от магнитной подсистемы в решетку, т.е. с возвращением продольной намагниченности к своему равновесному значению. Поэтому для измерения процессов спин-решеточной релаксации обычно поворачивают вектор намагниченности на определенный угол, а затем следят за его восстановлением. Простейшая последовательность для измерения времени спин-решеточной релаксации состоит из трех импульсов. Первый  $\pi$  импульс поворачивает вектор намагниченности на 180 градусов, максимально увеличивая энергию спиновой системы. Затем через время Т запускают зондирующую последовательность Хана с наименьшим возможным временем т.

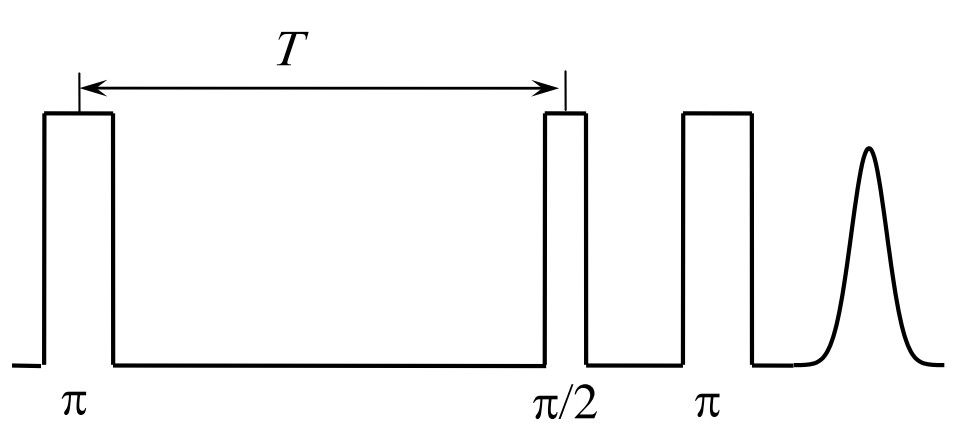

Рис. 5. Схема импульсной последовательности для измерения времени спин-решеточной релаксации

Построив зависимость амплитуды спинового эха от времени  $T$  и аппроксимировав эту зависимость функцией типа

$$
A = A_1 - A_0 \exp\left(-\frac{T}{T_1}\right),\tag{11}
$$

можно определить время спин-решеточной релаксации  $T_1$ .

### 2. МАТРИЦА ПЛОТНОСТИ

<span id="page-17-0"></span>Матрица плотности была введена Ландау и фон Нейманом в 1927 году и широко используется для описания динамических явлений. Среди недавно опубликованных обзоров по применению метода матрицы плотности отметим лекции Белоусова (МФТИ -2017). Ниже, в учебных целях, приводятся подробное пояснение формализма матрицы плотности для описания спинового эхо, лежащего в основе применения импульсных методов ЭПР. Рассматривается система спинов с S= 1/2. Число спинов N в 1 см<sup>3</sup> образца обычно составляет прядка  $10^9$  -10<sup>23</sup>. Предполагая, что каждый из спинов движется в некотором среднем поле независимо от других (чистые спины), матрицу плотности запишем в базисе состояний отдельного спина

Соответственно, матрица плотности является всевозможной суперпозицией этих двух функций и может быть записана как

$$
\phi = \frac{\frac{1}{2}}{-\frac{1}{2}} \begin{pmatrix} \rho_{11} & \rho_{12} \\ \rho_{21} & \rho_{22} \end{pmatrix}
$$
 (12)

На коэффициенты  $\rho_{ii}$  накладываются определенные условия: сумма диагональных элементов матрицы должна быть меньше или равна 1,

$$
Tr(\hat{\rho}) \le 1 \tag{13}
$$

Символом *Tr* (trace) будем обозначать шпур матрицы, т.е. сумму всех ее диагональных элементов. Кроме того, матрица должна быть эрмитовой, т.е.

<span id="page-17-1"></span>
$$
\rho_{ij} = \rho^*_{ji} \tag{14}
$$

Такая запись соответствует, тому, что существует две волновых функции смешанного состояния:

$$
\Psi_1 = \rho_{11} \left| \frac{1}{2} \right\rangle + \rho_{12} \left| -\frac{1}{2} \right\rangle,
$$
  
\n
$$
\Psi_2 = \rho_{21} \left| \frac{1}{2} \right\rangle + \rho_{22} \left| -\frac{1}{2} \right\rangle.
$$
\n(15)

Теперь запишем матрицу плотности для случая сверхтонкого взаимодействия магнитных моментов электрона  $S = \frac{1}{2}$ и ядра  $I=\frac{1}{2}$ :

$$
S = -\frac{1}{2}, I = -\frac{1}{2} \begin{pmatrix} 1 & \frac{1}{2}, -\frac{1}{2} & \frac{1}{2}, -\frac{1}{2} & \frac{1}{2}, \frac{1}{2} \\ \frac{1}{2}, -\frac{1}{2} & \frac{1}{2}, -\frac{1}{2} & \frac{1}{2}, \frac{1}{2} \\ \frac{1}{2}, -\frac{1}{2} & \frac{1}{2}, -\frac{1}{2} & \frac{1}{2} \end{pmatrix}
$$
\n
$$
\hat{\rho}_0 = \begin{pmatrix} S = -\frac{1}{2}, I = \frac{1}{2} \\ S = \frac{1}{2}, I = -\frac{1}{2} \end{pmatrix} \begin{pmatrix} \rho_{11} & \rho_{12} & \rho_{13} & \rho_{14} \\ \rho_{31} & \rho_{32} & \rho_{33} & \rho_{34} \\ \rho_{41} & \rho_{42} & \rho_{43} & \rho_{44} \end{pmatrix} (16)
$$

В квантовой механике при переходе к формализму матрицы плотности вместо динамического уравнения Шредингера

<span id="page-18-0"></span>
$$
\frac{\partial \Psi(t)}{\partial t} = -\frac{i}{\hbar} \mathbf{A}(t) \Psi(t)
$$
\n(17)

используют уравнение Лиувиля (методика фон Неймана):

$$
\frac{\partial \rho(t)}{\partial t} = \frac{i}{\hbar} [\rho(t), \mathbf{H}(t)] = \frac{i}{\hbar} (\mathbf{H}(t)\rho(t) - \rho(t)\mathbf{H}(t))
$$
(18)

Решим уравнение Лиувиля для задачи прецессии магнитного момента со спином  $S = \frac{1}{2}$  во внешнем магнитном поле, направленном вдоль оси z. В этой задаче используется только взаимодействие Зеемана, поэтому гамильтониан такого взаимодействия записывается как

<span id="page-18-1"></span>
$$
\hat{\mathbf{H}}_{\mathbf{f}} = g\mu_B H_0 S_z \tag{19}
$$

Действие оператора  $S_z$  в базисе функций  $\frac{1}{2}\begin{pmatrix} 1 & 0 \\ 0 & 1 \end{pmatrix}$  приводит к

следующей матрице:

$$
\frac{1}{2} \begin{pmatrix} 1 & 0 \\ 0 & -1 \end{pmatrix} \tag{20}
$$

Вспоминая значения для матриц Паули

$$
\sigma_z = \begin{pmatrix} 1 & 0 \\ 0 & -1 \end{pmatrix}, \quad \sigma_x = \begin{pmatrix} 0 & 1 \\ 1 & 0 \end{pmatrix}, \quad \sigma_y = \begin{pmatrix} 0 & -i \\ i & 0 \end{pmatrix}, \tag{21}
$$

приведем гамильтониан к следующему виду:

<span id="page-19-1"></span>
$$
\hat{\mathbf{H}}_{\mathbf{f}} = \frac{1}{2} g \mu_B H_0 \sigma_z \tag{22}
$$

Обозначим через

$$
\omega_z = \frac{1}{\hbar} g \mu_B H_0 \tag{23}
$$

частоту прецессии Лармора.

Тогда гамильтониан можно записать как

<span id="page-19-3"></span><span id="page-19-2"></span><span id="page-19-0"></span>
$$
\hat{\mathbf{H}}_{\mathbf{f}} = \frac{1}{2} \hbar \omega_z \sigma_z \tag{24}
$$

Для более сложных систем напрямую использование матриц Паули недопустимо, и требуется получить матрицы для спиновых операторов самостоятельно. К примеру, для системы, описы-ваемой в базисе функций [\(16\),](#page-18-0) значения операторов  $S_i$  и  $I_i$  будут

$$
S_z = \frac{1}{2} \begin{pmatrix} -1 & 0 & 0 & 0 \\ 0 & -1 & 0 & 0 \\ 0 & 0 & 1 & 0 \\ 0 & 0 & 0 & 1 \end{pmatrix}, I_z = \frac{1}{2} \begin{pmatrix} -1 & 0 & 0 & 0 \\ 0 & 1 & 0 & 0 \\ 0 & 0 & -1 & 0 \\ 0 & 0 & 0 & 1 \end{pmatrix}, (25)
$$

$$
S_x = \frac{1}{2} \begin{pmatrix} 0 & 0 & 1 & 0 \\ 0 & 0 & 0 & 1 \\ 1 & 0 & 0 & 0 \\ 0 & 1 & 0 & 0 \end{pmatrix} I_x = \frac{1}{2} \begin{pmatrix} 0 & 1 & 0 & 0 \\ 1 & 0 & 0 & 0 \\ 0 & 0 & 0 & 1 \\ 0 & 0 & 1 & 0 \end{pmatrix}
$$
 (26)

$$
S_{y} = \frac{1}{2} \begin{pmatrix} 0 & 0 & i & 0 \\ 0 & 0 & 0 & i \\ -i & 0 & 0 & 0 \\ 0 & -i & 0 & 0 \end{pmatrix}, I_{y} = \frac{1}{2} \begin{pmatrix} 0 & i & 0 & 0 \\ -i & 0 & 0 & 0 \\ 0 & 0 & 0 & i \\ 0 & 0 & -i & 0 \end{pmatrix}, (27)
$$

т.е. матрицы четвертого порядка, составленные из матриц Паули. Вернемся к системе с  $S = \frac{1}{2}$ . Подставим выражение [\(24\)](#page-19-0) в уравнение Лиувиля

<span id="page-20-0"></span>
$$
\frac{\partial \rho(t)}{\partial t} = i \frac{1}{2} \omega_z [\sigma_z \rho(t) - \rho(t) \sigma_z]
$$
\n(28)

и распишем матричные соотношения:

$$
\frac{\partial}{\partial t} \begin{pmatrix} \rho_{11} & \rho_{12} \\ \rho_{21} & \rho_{22} \end{pmatrix} = i \frac{1}{2} \omega_z \left[ \begin{pmatrix} 1 & 0 \\ 0 & -1 \end{pmatrix} \begin{pmatrix} \rho_{11} & \rho_{12} \\ \rho_{21} & \rho_{22} \end{pmatrix} - \begin{pmatrix} \rho_{11} & \rho_{12} \\ \rho_{21} & \rho_{22} \end{pmatrix} \begin{pmatrix} 1 & 0 \\ 0 & -1 \end{pmatrix} \right], \quad (29)
$$

$$
\frac{\partial}{\partial t} \begin{pmatrix} \rho_{11} & \rho_{12} \\ \rho_{21} & \rho_{22} \end{pmatrix} = i \frac{1}{2} \omega_z \left[ \begin{pmatrix} \rho_{11} & \rho_{12} \\ -\rho_{21} & -\rho_{22} \end{pmatrix} - \begin{pmatrix} \rho_{11} & -\rho_{12} \\ \rho_{21} & -\rho_{22} \end{pmatrix} \right]_{\gamma}
$$
(30)

$$
\frac{\partial}{\partial t} \begin{pmatrix} \rho_{11} & \rho_{12} \\ \rho_{21} & \rho_{22} \end{pmatrix} = i \frac{1}{2} \omega_z \begin{bmatrix} 0 & 2\rho_{12} \\ -2\rho_{21} & 0 \end{bmatrix}
$$
(31)

Таким образом, уравнение Лиувиля сведется к решению следующей системы четырех линейных дифференциальных уравнений:

$$
\frac{\partial}{\partial t} \rho_{11} = 0,
$$
\n
$$
\frac{\partial}{\partial t} \rho_{12} = i\omega_z \rho_{12},
$$
\n
$$
\frac{\partial}{\partial t} \rho_{21} = -i\omega_z \rho_{21},
$$
\n
$$
\frac{\partial}{\partial t} \rho_{22} = 0.
$$
\n(32)

Решение этих дифференциальных уравнений, при заданной в момент времени 0 исходной матрицы плотности  $\rho = \rho(0)$ , будет следующим:

$$
\rho_{11} = \rho_{11}(0), \n\rho_{12} = \rho_{12}(0) * \exp(i\omega_z t), \n\rho_{21} = \rho_{21}(0) * \exp(-i\omega_z t), \n\rho_{22} = \rho_{22}(0).
$$
\n(33)

Таким образом, эволюция матрицы плотности во времени может быть записана в виле

$$
\rho(t) = \begin{pmatrix} \rho_{11}(0) & \rho_{12}(0) \exp(i\omega_z t) \\ \rho_{21}(0) \exp(-i\omega_z t) & \rho_{22}(0) \end{pmatrix}.
$$
 (34)

Как найти реальные физические величины, если известна матрица плотности? Для этого нужно воспользоваться формулой для среднего значения наблюдаемой величины  $\langle M \rangle$ :

<span id="page-21-0"></span>
$$
\langle M \rangle = Tr \big( \rho_0 \hat{M} \big) \tag{35}
$$

К примеру, найдем продольную и перпендикулярные компоненты намагниченности. Эти компоненты будут пропорциональны магнитному моменту иона, количеству таких ионов и соответствующей матрице Паули (*і* заменятся на *z*, *x* или *y*):

$$
\langle M_i \rangle = \frac{1}{2} N g \mu_B \langle \sigma_i \rangle \tag{36}
$$

Для продольной компоненты намагниченности получаем

$$
\langle M_z \rangle = \frac{1}{2} N g \mu_B Tr(\hat{\rho} \sigma_z), \qquad (37)
$$

или в виде матриц

$$
\langle M_z \rangle = \frac{1}{2} N g \mu_B Tr \left( \begin{pmatrix} \rho_{11}(0) & \rho_{12}(0) \exp(i \omega_z t) \\ \rho_{21}(0) \exp(-i \omega_z t) & \rho_{22}(0) \end{pmatrix} \begin{pmatrix} 1 & 0 \\ 0 & -1 \end{pmatrix} \right)
$$
(38)

Перемножаем матрицы:

$$
\langle M_z \rangle = \frac{1}{2} N g \mu_B Tr \left( \begin{pmatrix} \rho_{11}(0) & -\rho_{12}(0) \exp(i\omega_z t) \\ \rho_{21}(0) \exp(-i\omega_z t) & -\rho_{22}(0) \end{pmatrix} \right)
$$
(39)

и берем шпур:

<span id="page-22-0"></span>
$$
\langle M_z \rangle = \frac{1}{2} N g \mu_B (\rho_{11}(0) - \rho_{22}(0)).
$$
 (40)

Т.е. продольная компонента намагниченности  $\langle M_z \rangle$ не зависит от времени, а элементы матрицы  $\rho_{11}(0)$  и  $\rho_{22}(0)$  можно рассматривать как населенности уровней энергии волновых функции c  $m_S = \frac{1}{2}$   $m_S = -\frac{1}{2}$ .

Для поперечной намагниченности, в случае  $\langle M_{x}\rangle$ 

<span id="page-22-2"></span>
$$
\langle M_x \rangle = \frac{1}{2} N g \mu_B Tr(\hat{\rho} \sigma_x). \tag{41}
$$

В виде матриц

$$
\langle M_{x}\rangle = \frac{1}{2}Ng\mu_{B}Tr\left(\begin{pmatrix} \rho_{11}(0) & \rho_{12}(0)\exp(i\omega_{z}t) \\ \rho_{21}(0)\exp(-i\omega_{z}t) & \rho_{22}(0) \end{pmatrix}\begin{pmatrix} 0 & 1 \\ 1 & 0 \end{pmatrix}\right).
$$
 (42)

Перемножаем:

$$
\langle M_x \rangle = \frac{1}{2} N g \mu_B Tr \left( \begin{pmatrix} \rho_{12}(0) \exp(i\omega_z t) & \rho_{11}(0) \\ \rho_{22}(0) & \rho_{21}(0) \exp(-i\omega_z t) \end{pmatrix} \right)
$$
(43)

и получаем следующее выражение (используется эрмитовость матрицы плотности (14)):

$$
\langle M_x \rangle = \frac{1}{2} N g \mu_B \left( \rho_{12}(0) \exp(i\omega_z t) + \rho_{21}(0) \exp(-i\omega_z t) \right) =
$$
  
= 
$$
\frac{1}{2} N g \mu_B 2 |\rho_{12}| \cos(\omega_z t + \phi),
$$
 (44)

где

<span id="page-22-1"></span>
$$
\varphi = \arg(\rho_{12}).\tag{45}
$$

В случае  $\langle M_y \rangle$ 

$$
\langle M_y \rangle = \frac{1}{2} N g \mu_B Tr \big( \rho \sigma_y \big). \tag{46}
$$

В виде матриц

$$
\langle M_y \rangle = \frac{1}{2} N g \mu_B Tr \left( \begin{pmatrix} \rho_{11}(0) & \rho_{12}(0) \exp(i\omega_z t) \\ \rho_{21}(0) \exp(-i\omega_z t) & \rho_{22}(0) \end{pmatrix} \begin{pmatrix} 0 & -i \\ i & 0 \end{pmatrix} \right). \quad (47)
$$

Перемножаем:

$$
\langle M_y \rangle = \frac{1}{2} N g \mu_B Tr \left( \begin{pmatrix} i \rho_{12}(0) \exp(i \omega_z t) & -i \rho_{11}(0) \\ i \rho_{22}(0) & -i \rho_{21}(0) \exp(-i \omega_z t) \end{pmatrix} \right).
$$
 (48)

Берем шпур:

<span id="page-23-2"></span>
$$
\langle M_y \rangle = \frac{1}{2} N g \mu_B i \big( \rho_{12}(0) \exp(i\omega_z t) - \rho_{21}(0) \exp(-i\omega_z t) \big) =
$$
  
= 
$$
\frac{1}{2} N g \mu_B 2 |\rho_{12}| \sin(\omega_z t + \phi),
$$
 (49)

т.е. перпендикулярная компонента «вращается» вокруг оси z с частотой  $\omega$ . Таким образом, недиагональные компоненты матрицы плотности описывают прецессию поперечной намагниченности во внешнем магнитном поле.

Теперь можно построить матрицу плотности для равновесного состояния системы. Заселенности уровней энергии распределены по закону Больцмана, т.е. начиная с этого момента мы привлекли статистическую физику и рассматриваем уже всю систему спинов:

$$
\rho_{11} = \frac{\exp\left(-\frac{\hbar \omega_z}{2k_B T}\right)}{\exp\left(\frac{\hbar \omega_z}{2k_B T}\right) + \exp\left(-\frac{\hbar \omega_z}{2k_B T}\right)},
$$
\n
$$
\rho_{22} = \frac{\exp\left(\frac{\hbar \omega_z}{2k_B T}\right)}{\exp\left(\frac{\hbar \omega_z}{2k_B T}\right) + \exp\left(-\frac{\hbar \omega_z}{2k_B T}\right)}.
$$
\n(50)

Прецессия отсутствует, поэтому

<span id="page-23-1"></span><span id="page-23-0"></span>
$$
\rho_{12} = \rho_{21} = 0. \tag{51}
$$

Вычислим намагниченность такой системы:

$$
\langle M_z \rangle = \frac{1}{2} N g \mu_B (\rho_{11}(0) - \rho_{22}(0)), \tag{52}
$$

$$
\langle M_z \rangle = \frac{1}{2} N g \mu_B \frac{\exp\left(\frac{\hbar \omega_z}{2kT}\right) - \exp\left(-\frac{\hbar \omega_z}{2kT}\right)}{\exp\left(\frac{\hbar \omega_z}{2kT}\right) + \exp\left(-\frac{\hbar \omega_z}{2kT}\right)} = \frac{1}{2} N g \mu_B \tanh\left(\frac{\hbar \omega_z}{2kT}\right). \tag{53}
$$

При высоких температурах

$$
\langle M_z \rangle \approx \frac{1}{2} N g \mu_B \frac{g \mu_B H_0}{2 \hbar k_B T} = \frac{N g^2 \mu_B^2}{4 k_B T} H_0.
$$
 (54)

Задача: Сравните полученную намагниченность с намагниченностью

$$
M = \frac{Ng^2\mu_b^2 S(S+1)}{3k_B T} H_0
$$
\n(55)

 $\partial \overline{\mathcal{M}}$ я спина S=1/2.

Задача: Найти матрицу плотности для случая направления магнитного поля вдоль оси х.

Как можно увидеть, решение уравнения Лиувиля для случая направления магнитного поля вдоль оси *х* получается более сложным. Поэтому можно воспользоваться решением уравнения Лиувиля для случая независящего от времени спинового гамильтониана  $\mathbf{\hat{H}} \neq f(t)$ :

$$
\rho(t) = \exp\left(-\frac{i}{\hbar}(t - t_0)\mathbf{\hat{H}}\right)\rho(0)\exp\left(+\frac{i}{\hbar}(t - t_0)\mathbf{\hat{H}}\right),\tag{56}
$$

или в виде

<span id="page-24-1"></span><span id="page-24-0"></span>
$$
\hat{\rho}(t) = R(t)\hat{\rho}(0)R^*(t),\tag{57}
$$

где

$$
R(t) = \exp\left(-\frac{i}{\hbar}(t - t_0)\mathbf{\hat{H}}\right).
$$
 (58)

Что можно сделать в случае, когда оператор гамильтона Н находится в показателе экспоненты? Для этого придется разложить экспоненту в ряд Тэйлора. Для сокращения записи обозначим

$$
d = -\frac{1}{\hbar}(t - t_0).
$$
 (59)

Тогда R(t) разлагается в следующий ряд:

$$
R(t) = \exp(d\hat{\mathbf{H}}) = 1 + i\frac{d}{1!}\hat{\mathbf{H}} - \frac{d^2}{2!}\hat{\mathbf{H}}\hat{\mathbf{H}} - i\frac{d^3}{3!}\hat{\mathbf{H}}\hat{\mathbf{H}}\hat{\mathbf{H}} + \frac{d^4}{4!}\hat{\mathbf{H}}\hat{\mathbf{H}}\hat{\mathbf{H}}\hat{\mathbf{H}} + i\frac{d^5}{5!}\hat{\mathbf{H}}\hat{\mathbf{H}}\hat{\mathbf{H}}\hat{\mathbf{H}} + ...
$$
 (60)

Сумму можно разбить на две подсуммы для четных и нечетных степеней  $d$  и  $\theta$ :

$$
\exp(d\mathbf{A}) = \left(1 - \frac{d^2}{2!} \mathbf{A} \mathbf{A} + \frac{d^4}{4!} \mathbf{A} \mathbf{A} \mathbf{A} \mathbf{A} + \dots\right) + i \left(\frac{d}{1!} \mathbf{A} - \frac{d^3}{3!} \mathbf{A} \mathbf{A} \mathbf{A} + \frac{d^5}{5!} \mathbf{A} \mathbf{A} \mathbf{A} \mathbf{A} \mathbf{A} + \dots\right). \tag{61}
$$

Если гамильтониан оказывается пропорционален матрицам Паули  $K\sigma_i$ , то можно воспользоваться условием нормировки  $\sigma_i\sigma_i = 1$ . В этом случае в первой подсумме все перемножения матриц Паули дадут 1, во второй останется только одна из этих матриц в первой степени, и экспонента теперь будет содержать следующие два ряда:

$$
\exp(d\mathbf{\hat{H}}) = \left(1 - \frac{K^2 d^2}{2!} + \frac{K^4 d^4}{4!} + \dots\right) + i\left(\frac{Kd}{1!} - \frac{K^3 d^3}{3!} + \frac{K^5 d^5}{5!} + \dots\right)\sigma_i \tag{62}
$$

Первый ряд соответствует функции  $cos(Kd)$ , второй –  $sin(Kd)$ . Таким образом, экспонента в выражении  $R(t)$  может быть записана в виде:

<span id="page-25-1"></span><span id="page-25-0"></span>
$$
\exp(d\hat{\mathbf{H}}) = \cos(Kd) + i\sin(Kd)\sigma_i.
$$
 (63)

Соответственно,  $R(t)$  приобретет вид:

$$
R(t) = \exp\left(-\frac{i}{\hbar}(t - t_0)K\sigma_i\right) = \cos\left(-\frac{i}{\hbar}K(t - t_0)\right)e - i\sin\left(-\frac{i}{\hbar}K(t - t_0)\right)\sigma_i, \quad (64)
$$

где е - единичная матрица.

Теперь воспользуемся этим результатом и заново получим решение для гамильтониана  $\hat{\textbf{H}} = \frac{1}{2} \, g \mu_{\scriptscriptstyle B} H_{\scriptscriptstyle 0} \sigma_{\scriptscriptstyle \rm Z}^{}$ , момент времени  $t_0$ выбираем равным 0. Здесь коэффициент  $K = \frac{1}{2} g \mu_B H_0 = \frac{1}{2} \omega_B$  $2\hbar$ 1  $=\frac{1}{2}g\mu_{B}H_{0}=\frac{1}{2\hbar}\omega_{z}$ :

$$
\hat{\rho}_1(t) = \left[\cos(\frac{1}{2}\omega_z t)e + i\sin(\frac{1}{2}\omega_z t)\sigma_z\right]\hat{\rho}(0)\left[\cos(\frac{1}{2}\omega_z t)e - i\sin(\frac{1}{2}\omega_z t)\sigma_z\right].\tag{65}
$$

Вносим матрицу плотности внутрь второй скобки:

$$
\rho_1(t) = \left[\cos(\frac{1}{2}\omega_z t)e + i\sin(\frac{1}{2}\omega_z t)\sigma_z\right] \left[\cos(\frac{1}{2}\omega_z t)\rho(0) - i\sin(\frac{1}{2}\omega_z t)\rho(0)\sigma_z\right].
$$
 (66)

Раскрываем скобки и объединяем вещественные и мнимые части, переставлять матрицы нельзя:

$$
\hat{\rho}_1(t) = \left[\cos^2(\frac{1}{2}\omega_z t)\hat{\rho}(0) + \sin^2(\frac{1}{2}\omega_z t)\sigma_z\hat{\rho}(0)\sigma_z\right] ++ i\cos(\frac{1}{2}\omega_z t)\sin(\frac{1}{2}\omega_z t)\left[\sigma_z\hat{\rho}(0) - \hat{\rho}(0)\sigma_z\right] \tag{67}
$$

Расписываем это выражение в виде матриц:

$$
\rho_1(t) = \begin{bmatrix} \cos^2(\frac{1}{2}\omega_z t) \begin{pmatrix} \rho_{11}(0) & \rho_{12}(0) \\ \rho_{21}(0) & \rho_{22}(0) \end{pmatrix} + \sin^2(\frac{1}{2}\omega_z t) \begin{pmatrix} 1 & 0 \\ 0 & -1 \end{pmatrix} \begin{pmatrix} \rho_{11}(0) & \rho_{12}(0) \\ \rho_{21}(0) & \rho_{22}(0) \end{pmatrix} \begin{pmatrix} 1 & 0 \\ 0 & -1 \end{pmatrix} \\ + i \cos(\frac{1}{2}\omega_z t) \sin(\frac{1}{2}\omega_z t) \begin{bmatrix} 1 & 0 \\ 0 & -1 \end{bmatrix} \begin{pmatrix} \rho_{11}(0) & \rho_{12}(0) \\ \rho_{21}(0) & \rho_{22}(0) \end{pmatrix} - \begin{pmatrix} \rho_{11}(0) & \rho_{12}(0) \\ \rho_{21}(0) & \rho_{22}(0) \end{pmatrix} \begin{pmatrix} 1 & 0 \\ 0 & -1 \end{pmatrix} \end{bmatrix}
$$
(68)

и перемножаем их:

$$
\hat{\rho}_1(t) = \begin{bmatrix} \cos^2(\frac{1}{2}\omega_z t) \begin{bmatrix} \rho_{11}(0) & \rho_{12}(0) \\ \rho_{21}(0) & \rho_{22}(0) \end{bmatrix} + \sin^2(\frac{1}{2}\omega_z t) \begin{bmatrix} \rho_{11}(0) & -\rho_{12}(0) \\ -\rho_{21}(0) & \rho_{22}(0) \end{bmatrix} \\ + i \cos(\frac{1}{2}\omega_z t) \sin(\frac{1}{2}\omega_z t) \begin{bmatrix} \rho_{11}(0) & \rho_{12}(0) \\ -\rho_{21}(0) & -\rho_{22}(0) \end{bmatrix} - \begin{bmatrix} \rho_{11}(0) & -\rho_{12}(0) \\ \rho_{21}(0) & -\rho_{22}(0) \end{bmatrix} . \tag{69}
$$

Суммируем часть матриц, используя тригонометрические выражения для  $cos(2\alpha)$  и  $sin(2\alpha)$ :

$$
\hat{\rho}_1(t) = \begin{pmatrix} \rho_{11}(0) & \rho_{12}(0)\cos(\omega_z t) \\ \rho_{21}(0)\cos(\omega_z t) & \rho_{22}(0) \end{pmatrix} + i\frac{1}{2}\sin(\omega_z t)\begin{pmatrix} 0 & 2\rho_{12}(0) \\ -2\rho_{21}(0) & 0 \end{pmatrix}.
$$
\n(70)

В результате получим:

$$
\rho_1(t) = \begin{pmatrix} \rho_{11}(0) & \rho_{12}(0)[\cos(\omega_z t) + i\sin(\omega_z t)] \\ \rho_{21}(0)[\cos(\omega_z t) - i\sin(\omega_z t)] & \rho_{22}(0) \end{pmatrix}.
$$
 (71)

Объединяем cos() и isin() в экспоненту и получаем тот же самый результат, что и в выражении (34):

<span id="page-27-0"></span>
$$
\rho_1(t) = \left[ \begin{pmatrix} \rho_{11}(0) & \rho_{12}(0) \exp(i\omega_z t) \\ \rho_{21}(0) \exp(-i\omega_z t) & \rho_{22}(0) \end{pmatrix} \right].
$$
 (72)

Таким образом, при использовании метода не зависящего от времени оператора Гамильтона, мы избавляемся от необходимости решать дифференциальные уравнения, а получаем конечную матрицу плотности из произведения и сумм подматриц.

Задача: Найти матрицу плотности для случая направления магнитного поля вдоль оси у.

Рассмотрим теперь применение матрицы плотности к последовательности СВЧ импульсов. В простейшем случае S=1/2 существует внешнее магнитное поле  $H_0$ , в котором наблюдается прецессия Лармора. Гамильтониан соответствует взаимодействию Зеемана с направлением магнитного поля вдоль оси  $\zeta$  (22).

В случае же действия СВЧ импульса к этому магнитному полю добавляется переменное магнитное поле импульса с амплитудой  $H_1$  и частотой  $\omega$ . Для того чтобы гамильтониан остался функцией, не зависящей от времени, выберем вращающуюся вместе с  $H_1$  систему координат.

$$
\hat{\mathbf{H}}_{\mathbf{p}} = \frac{1}{2} g \mu_B H'_0 \sigma_z + \frac{1}{2} g \mu_B H_1 \sigma_x, \qquad (73)
$$

где  $H_0' = H_0 - \frac{\hbar \omega}{g \mu_B}$  в соответствии с (6).

Для сокращения записи введем обозначения

$$
\omega_z' = \frac{g\mu_B H_0'}{\hbar} \text{ H } \omega_x = \frac{g\mu_B H_1}{\hbar}.
$$
 (74)

Тогда

<span id="page-28-0"></span>
$$
\hat{\mathbf{H}}_{\mathbf{f}} = \frac{1}{2} \hbar \omega_z' \sigma_z, \tag{75}
$$

 $\mathbf{a}$ 

$$
\hat{\mathbf{H}}_{\mathbf{p}} = \frac{1}{2} \hbar \omega_z' \sigma_z + \frac{1}{2} \hbar \omega_x \sigma_x. \tag{76}
$$

Для примера рассмотрим последовательность Хана для электронного спинового эха. Она состоит из двух импульсов: первый начинается в момент времени  $t = 0$  и его длительность  $t_p$ соответствует повороту намагниченности на 90°, второй - во время  $t = \tau$  и его длительность соответствует повороту намагниченности на 180°. До воздействия последовательности мы имеем матрицу плотности невозмущенного состояния:

$$
\rho(0) = \begin{pmatrix} \rho_{11} & 0 \\ 0 & \rho_{22} \end{pmatrix}, \tag{77}
$$

где  $\rho_{11}$  и  $\rho_{22}$  заданы выражением (50).

Сперва получим оператор  $R_I(t)$  для первого импульса:

$$
R_1(t) = \exp\left(-\frac{i}{\hbar}t\hat{H}_{\mathbf{p}}\right) = \exp\left(-\frac{i}{\hbar}t\left[\frac{1}{2}\hbar\omega_z\sigma_z + \frac{1}{2}\hbar\omega_x\sigma_x\right]\right) = \exp\left(-\frac{1}{2}it\omega_z\sigma_z - \frac{1}{2}it\omega_x\sigma_x\right) = \exp\left(-\frac{1}{2}it\omega_x\sigma_x\right)\exp\left(-\frac{1}{2}it\omega_z\sigma_z\right). \tag{78}
$$

После окончания этого импульса матрица плотности должна соответствовать уравнению

$$
\hat{\rho}_1(t_p) = R_1(t_p) \hat{\rho}(0) R_1^*(t_p).
$$
\n(79)

Подставляем значение  $R_I(t)$ :

$$
\hat{\rho}_1(t_p) = \exp\left(-\frac{1}{2}it_p\omega_x\sigma_x\right) \exp\left(-\frac{1}{2}it_p\omega_z\sigma_z\right) \cdot \hat{\rho}(0) \exp\left(\frac{1}{2}it_p\omega_z\sigma_z\right) \exp\left(\frac{1}{2}it_p\omega_x\sigma_x\right) \cdot \tag{80}
$$

С помощью [\(64\)](#page-25-0) получаем  $(t_{p}) = |\cos(\frac{1}{2}\omega_{x}t_{p})e + i \sin(\frac{1}{2}\omega_{x}t_{p})\sigma_{x} | |\cos(\frac{1}{2}\omega_{z}t_{p})e + i \sin(\frac{1}{2}\omega_{z}t_{p})$  $\cdot \hat{\rho}(0) \cdot$  $\left(\frac{1}{2}\omega_z t_{_p}\right)$ e –  $i\sin\left(\frac{1}{2}\omega_z t_{_p}\right)\sigma_z\parallel\cos\left(\frac{1}{2}\omega_x t_{_p}\right)$ e –  $i\sin\left(\frac{1}{2}\omega_x t_{_p}\right)$  $\hat{\rho}_1(t_p) = \left[\cos\left(\frac{1}{2}\omega_x t_p\right)e + i\sin\left(\frac{1}{2}\omega_x t_p\right)\sigma_x\right] \left[\cos\left(\frac{1}{2}\omega_z t_p\right)e + i\sin\left(\frac{1}{2}\omega_z t_p\right)\sigma_z\right]$ .  $\cdot \left[ \cos \left( \frac{1}{2} \omega_z t_p \right) e - i \sin \left( \frac{1}{2} \omega_z t_p \right) \sigma_z \right] \left[ \cos \left( \frac{1}{2} \omega_x t_p \right) e - i \sin \left( \frac{1}{2} \omega_x t_p \right) \sigma_x \right],$ (81)

которое, для поэтапного решения, можно разбить на две части,

<span id="page-29-0"></span>
$$
\hat{\rho}_{1a}\left(t_{p}\right) = \left[\cos\left(\frac{1}{2}\omega_{z}t_{p}\right)e + i\sin\left(\frac{1}{2}\omega_{z}t_{p}\right)\sigma_{z}\right]\hat{\rho}(0) \times \times \left[\cos\left(\frac{1}{2}\omega_{z}t_{p}\right)e - i\sin\left(\frac{1}{2}\omega_{z}t_{p}\right)\sigma_{z}\right]
$$
\n(82)

и

$$
\hat{\rho}_1(t_p) = \left[\cos\left(\frac{1}{2}\omega_x t_p\right)e + i\sin\left(\frac{1}{2}\omega_x t_p\right)\sigma_x\right]\hat{\rho}_{1a}(0) \times \times \left[\cos\left(\frac{1}{2}\omega_x t_p\right)e - i\sin\left(\frac{1}{2}\omega_x t_p\right)\sigma_x\right].
$$
\n(83)

Решение для  $\rho_{1a}(t)$ мы уже получили [\(50\),](#page-23-0) учтем, что  $\rho_{12}$  и  $\rho_{21}$  равны нулю [\(51\),](#page-23-1) и получим выражение

$$
\hat{\rho}_{1a}(t_p) = \begin{pmatrix} \rho_{11}(0) & 0 \\ 0 & \rho_{22}(0) \end{pmatrix}, \tag{84}
$$

т.е. матрица плотности за счет  $H_0'$  не изменяется, так как прецессия для вектора, направленного вдоль оси *z,* отсутствует.

Так как первый импульс 90-градусный, то  $\omega_z t_p = \frac{\pi}{2}$ . Находим матрицу плотности в момент окончания первого импульса:

$$
\hat{\rho}_1(t_p) = \left[\cos(\frac{\pi}{4})e + i\sin(\frac{\pi}{4})\sigma_x\right]\hat{\rho}_{1a}\left[\cos(\frac{\pi}{4})e - i\sin(\frac{\pi}{4})\sigma_x\right].\tag{85}
$$

Подставляем значения  $\cos(\frac{\pi}{4})$  и  $\sin(\frac{\pi}{4})$ , получаем:

$$
\hat{\rho}_1(t_p) = \frac{1}{2} \left[ e + i \sigma_x \right] \hat{\rho}_{1a} \left[ e - i \sigma_x \right]. \tag{86}
$$

Раскрываем скобки:

$$
\hat{\rho}_1(t_p) = \frac{1}{2} \left[ \hat{\rho}_{1a} e + \sigma_x \hat{\rho}_{1a} \sigma_x - i \sigma_x \hat{\rho}_{1a} + i \hat{\rho}_{1a} \sigma_x \right].
$$
\n(87)

Подставляем значения матриц:

$$
\rho_1(t_p) = \frac{1}{2} \begin{bmatrix} \rho_{11}(0) & 0 \\ 0 & \rho_{22}(0) \end{bmatrix} + \begin{bmatrix} 0 & 1 \\ 1 & 0 \end{bmatrix} \begin{bmatrix} \rho_{11}(0) & 0 \\ 0 & \rho_{22}(0) \end{bmatrix} \begin{bmatrix} 0 & 1 \\ 1 & 0 \end{bmatrix} - \begin{bmatrix} \rho_{11}(0) & 0 \\ -i \begin{bmatrix} 0 & 1 \\ 1 & 0 \end{bmatrix} \begin{bmatrix} \rho_{11}(0) & 0 \\ 0 & \rho_{22}(0) \end{bmatrix} + i \begin{bmatrix} \rho_{11}(0) & 0 \\ 0 & \rho_{22}(0) \end{bmatrix} \begin{bmatrix} 0 & 1 \\ 1 & 0 \end{bmatrix} \end{bmatrix}.
$$
 (88)

Перемножаем матрицы:

$$
\rho_1(t_p) = \frac{1}{2} \begin{bmatrix} \rho_{11}(0) & 0 \\ 0 & \rho_{22}(0) \end{bmatrix} + \begin{bmatrix} \rho_{22}(0) & 0 \\ 0 & \rho_{11}(0) \end{bmatrix} - \begin{bmatrix} \rho_{11}(0) & 0 \\ 0 & \rho_{22}(0) \end{bmatrix} + i \begin{bmatrix} 0 & \rho_{11}(0) \\ \rho_{22}(0) & 0 \end{bmatrix},
$$
\n(89)

и суммируем их, получая значение матрицы плотности в момент окончания первого импульса:

<span id="page-30-0"></span>
$$
\hat{\rho}_1(t_p) = \frac{1}{2} \begin{pmatrix} \rho_{11}(0) + \rho_{22}(0) & -i(\rho_{11}(0) - \rho_{22}(0)) \\ i(\rho_{11}(0) - \rho_{22}(0)) & \rho_{11}(0) + \rho_{22}(0) \end{pmatrix} . \tag{90}
$$

Следующий этап – получить эволюцию матрицы плотности в постоянном магнитном поле с гамильтонианом  $\hat{H}_{f}$ .

Эту задачу уже решали [\(\(34\)](#page-21-0) или [\(72\)\)](#page-27-0), поэтому сразу можно записать, не забывая учесть, что действие гамильтониана начинается в момент времени *t*<sup>p</sup> [\(56\)-](#page-24-0)[\(58\):](#page-24-1)

<span id="page-30-2"></span>
$$
\rho_2(t) = \begin{pmatrix} \rho_{1,11} & \rho_{1,12} \exp(i\omega_z'(t-t_p)) \\ \rho_{1,21} \exp(-i\omega_z'(t-t_p)) & \rho_{1,22} \end{pmatrix}.
$$
(91)

Учитывая [\(90\)](#page-30-0), получаем:

$$
\hat{\rho}_2(t) = \frac{1}{2} \begin{pmatrix} \rho_{11}(0) + \rho_{22}(0) & -i(\rho_{11}(0) - \rho_{22}(0)) \exp(i\omega_z'(t - t_p)) \\ i(\rho_{11}(0) - \rho_{22}(0)) \exp(-i\omega_z'(t - t_p)) & \rho_{11}(0) + \rho_{22}(0) \end{pmatrix} . \tag{92}
$$

После 90-градусного импульса мы должны наблюдать спад свободной индукции (ССИ). Поэтому, с помощью уже полученных выражений [\(40\),](#page-22-0) [\(44\),](#page-22-1) [\(49\),](#page-23-2) найдем теперь компоненты намагниченности после действия импульса. Компонента  $\langle M_z \rangle (t)$ 

<span id="page-30-1"></span>
$$
\langle M_z \rangle(t) = \frac{1}{2} N g \mu_B \big( \rho_{1,11} - \rho_{1,22} \big) =
$$
  
=  $\frac{1}{4} N g \mu_B \big( (\rho_{11}(0) + \rho_{22}(0)) - (\rho_{11}(0) + \rho_{22}(0)) \big) = 0$  (93)

оказывается равной 0. Поперечные компоненты намагниченности  $\langle M_x \rangle (t)$ 

<span id="page-31-1"></span>
$$
\langle M_x \rangle(t) = \frac{1}{2} N g \mu_B \frac{1}{2} i (\rho_{11}(0) - \rho_{22}(0)) [\exp(i\omega_z'(t - t_p)) - \exp(-i\omega_z'(t - t_p))] =
$$
  
=  $\langle M_z(0) \rangle \sin(\omega_z'(t - t_p))$  (94)

<span id="page-31-0"></span>
$$
\langle M_y \rangle(t)
$$
  

$$
\langle M_y \rangle(t) = \langle M_z(0) \rangle \cos(\omega_z'(t - t_p))
$$
 (95)

описывают вращение вектора с модулем, равным  $\langle M_z(0) \rangle$ , с частотой  $\omega'$ .

Таким образом, анализ матрицы плотности приводит к тому же эффекту, что и классические уравнения - наблюдаемый вектор намагниченности повернулся от оси z в плоскость x-y.

Самого спада сигнала свободной индукции уравнения (93)-(95) не описывают. Для того, чтобы не усложнять матрицу плотности, можно считать (в случае ЭПР это практически всегда выполняется), что ССИ объясняется только неоднородным уширением линии, которое вызвано разбросом частот Лармора  $\omega$ . В этом случае мы имеем возможность рассматривать систему из невзаимодействующих подсистем, и измеряемый ССИ будет суммой результатов  $\langle M_i \rangle(t)$  каждой подсистемы. Если форма распределения  $\omega_z$  записывается как  $P_{\omega}(\omega_z)$ , то с учетом (74) форму ССИ можно определить как

<span id="page-31-2"></span>
$$
\langle M_{x}\rangle(t) \sim \int_{-\infty}^{\infty} P_{\omega}(\omega_{z}^{\prime}+\omega)\cos(\omega_{z}^{\prime}(t-t_{p}))d\omega_{z}^{\prime}
$$
  

$$
\langle M_{y}\rangle(t) \sim \int_{-\infty}^{\infty} P_{\omega}(\omega_{z}^{\prime}+\omega)\sin(\omega_{z}^{\prime}(t-t_{p}))d\omega_{z}^{\prime},
$$
\n(96)

что является фурье-преобразованием от  $P_{\omega}(\omega_z)$ .

Вернемся к системе без учета неоднородности. Теперь ждем эволюции матрицы плотности до начала второго импульса для времени  $t = \tau - t_p$  в соответствии с (91):

$$
\hat{\rho}_2(\tau) = \begin{pmatrix} \rho_{1,11} & \rho_{1,12} \exp(i\omega_z'(\tau - \tau_p)) \\ \rho_{1,21} \exp(-i\omega_z'(\tau - \tau_p)) & \rho_{1,22} \end{pmatrix} . \tag{97}
$$

В момент времени т включаем 180 градусный импульс длитель-НОСТЬЮ  $2t_n$ .

По окончании СВЧ импульса, в момент  $t = \tau + 2t_p$ , аналогично (81), записываем:

$$
\hat{\rho}_{3a}\left(\tau+2t_{p}\right) = \left[\cos\left(\frac{1}{2}\omega_{z}^{2}2t_{p}\right) + i\sin\left(\frac{1}{2}\omega_{z}^{2}2t_{p}\right)\sigma_{z}\right] \times \times \hat{\rho}_{2}\left[\cos\left(\frac{1}{2}\omega_{z}^{2}2t_{p}\right) - i\sin\left(\frac{1}{2}\omega_{z}^{2}2t_{p}\right)\sigma_{z}\right]
$$
\n(98)

 $\boldsymbol{\mathrm{M}}$ 

$$
\hat{\rho}_3(\tau + 2t_p) = \left[ \cos\left(\frac{1}{2}\omega_x 2t_p\right) + i \sin\left(\frac{1}{2}\omega_x 2t_p\right) \sigma_x \right] \times \times \hat{\rho}_{3a} \left[ \cos\left(\frac{1}{2}\omega_x 2t_p\right) - i \sin\left(\frac{1}{2}\omega_x 2t_p\right) \sigma_x \right].
$$
\n(99)

Для матрицы  $\rho_{3a}(r+2t_a)$  решения уже найдены ((34) или (72)):

$$
\hat{\rho}_{3a}(\tau + 2t_p) = \left[ \begin{pmatrix} \rho_{2,11} & \rho_{2,12} \exp(i\omega_z^* 2t_p) \\ \rho_{2,21} \exp(-i\omega_z^* 2t_p) & \rho_{2,22} \end{pmatrix} \right],
$$
(100)

или, учитывая (91),

$$
\hat{\rho}_{3a}(\tau+2t_p) = \begin{pmatrix} \rho_{11}(0) + \rho_{22}(0) & i(\rho_{11}(0) - \rho_{22}(0)) \exp(i\omega_z'(\tau+t_p)) \\ i(\rho_{11}(0) - \rho_{22}(0)) \exp(-i\omega_z'(\tau+t_p)) & \rho_{11}(0) + \rho_{22}(0) \end{pmatrix}
$$
 (101)

Для матрицы  $\rho_3(\tau + 2t_p)$  учтем, что для 180-градусного импульса  $\omega_{r}2t_{n}=\pi$ :

$$
\hat{\rho}_3(\tau + 2t_p) = \left[ \cos(\frac{1}{2}\pi) + i \sin(\frac{1}{2}\pi)\sigma_x \right] \hat{\rho}_{3a} \cdot \left[ \cos(\frac{1}{2}\pi) - i \sin(\frac{1}{2}\pi)\sigma_x \right], \quad (102)
$$

или

$$
\hat{\rho}_3(\tau + 2t_p) = -\sigma_x \hat{\rho}_{3a} \sigma_x. \tag{103}
$$

Подставляем выражение для матрицы Паули и получим выражение для матрицы плотности в момент окончания второго импульca:

$$
\hat{\rho}_{3}(\tau+2t_{p}) = \begin{pmatrix} 0 & 1 \\ 1 & 0 \end{pmatrix} \begin{pmatrix} \rho_{3a,11} & \rho_{3a,12} \\ \rho_{3a,21} & \rho_{3a,22} \end{pmatrix} \begin{pmatrix} 0 & 1 \\ 1 & 0 \end{pmatrix} =
$$
\n
$$
= \begin{pmatrix} 0 & 1 \\ 1 & 0 \end{pmatrix} \begin{pmatrix} \rho_{3a,12} & \rho_{3a,11} \\ \rho_{3a,22} & \rho_{3a,21} \end{pmatrix} = \begin{pmatrix} \rho_{3a,22} & \rho_{3a,21} \\ \rho_{3a,12} & \rho_{3a,11} \end{pmatrix} =
$$
\n
$$
= \begin{pmatrix} \rho_{11}(0) + \rho_{22}(0) & i(\rho_{11}(0) - \rho_{22}(0)) \exp(-i\omega_{z}^{\prime}(\tau+t_{p})) \\ -i(\rho_{11}(0) - \rho_{22}(0)) \exp(i\omega_{z}^{\prime}(\tau+t_{p})) & \rho_{11}(0) + \rho_{22}(0) \end{pmatrix}
$$
\n(104)

После окончания импульса опять рассматриваем эволюцию матрицы плотности с момента времени  $\tau+2t_p$  в соответствии с  $((34)$  или  $(72)$ :  $\mathcal{L}$   $\mathcal{L}$   $\mathcal{L}$   $\mathcal{L}$ 

$$
\rho_4(t) = \left[ \begin{pmatrix} \rho_{3,11} & \rho_{3,12} \exp(i\omega_z(t-\tau-2t_p)) \\ \rho_{3,21} \exp(-i\omega_z(t-\tau-2t_p)) & \rho_{3,22} \end{pmatrix} \right], \quad (105)
$$

или, используя результат (104):

$$
\rho_4(t) = \begin{pmatrix} \rho_{11}(0) + \rho_{22}(0) & i(\rho_{11}(0) - \rho_{22}(0)) \exp(i\omega_z'(t - 2\tau - 3t_p)) \\ i(\rho_{11}(0) - \rho_{22}(0)) \exp(-i\omega_z'(t - 2\tau - 3t_p)) & \rho_{11}(0) + \rho_{22}(0) \end{pmatrix}
$$
 (106)

Теперь найдем компоненты намагниченности после действия импульса (используем ранее полученные выражения (40), (44), (49)):

<span id="page-33-2"></span><span id="page-33-1"></span><span id="page-33-0"></span>
$$
\langle M_z \rangle = 0, \tag{107}
$$

$$
\langle M_x \rangle = -\langle M_z(0) \rangle \sin(\omega_z' (t - 2\tau - 3t_p)), \tag{108}
$$

$$
\langle M_y \rangle = -\langle M_z(0) \rangle \cos(\omega_z' (t - 2\tau - 3t_p)). \tag{109}
$$

Отсюда следует, что вектор намагниченности будет снова направлен вдоль оси х (как для (94), (95), (96)) в момент времени  $t = 2\tau + 3t_p$ , именно в этот момент будет наблюдаться ЭСЭ. Если отложить временные интервалы на оси времени, то видна необходимость корректировки значения  $\tau$  на  $-1.5t_p$  (рисунок 6).

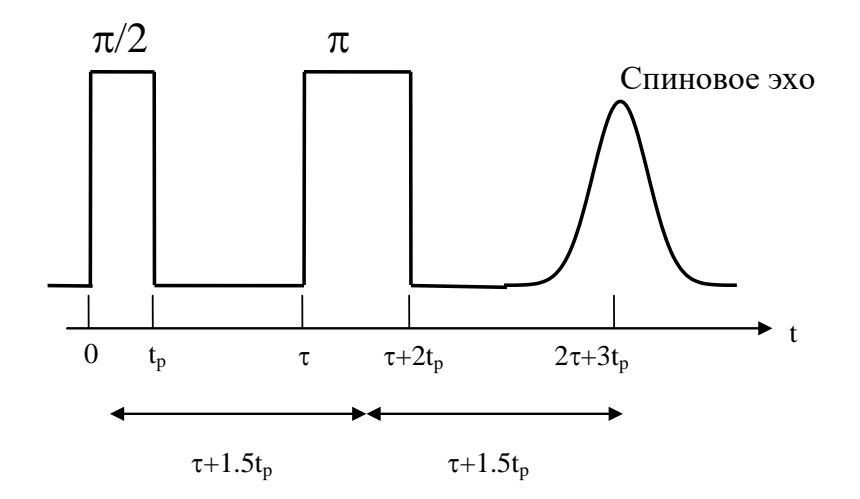

Рис. 6. Формирование спинового эха

Теперь запишем эволюцию матрицы плотности для первичного эха в случае системы с электронным спином  $S = \frac{1}{2}$  и ядерным  $I=\frac{1}{2}$ . Потребуется изменить гамильтониан (19), добавив сверхтонкое взаимодействие:

$$
\hat{\mathbf{H}}_{\mathbf{f}}' = g\mu_B H_0 S_z + A_{\parallel} S_z I_z + A_{\perp} (S_x I_x + S_y I_y).
$$
 (110)

Можно убедиться, что для матриц (25)-(27) по-прежнему выполняется условие  $S_i S_i = 1$ ,  $I_i I_i = 1$ ,  $S_i I_i S_i I_i = 1$ , что дает возможность использовать выражение (62).

В итоге можно выделить ряд операторов: для прецессии в постоянном магнитном поле в ВСК:

<span id="page-34-0"></span>
$$
\hat{R}_1(t) = \cos(\frac{1}{2}\omega_z' t)e + i\sin(\frac{1}{2}\omega_z' t)\hat{S}_z; \qquad (112)
$$

для поворота намагниченности под действием СВЧ импульса:

$$
\hat{R}_2(t) = \cos(\frac{1}{2}\omega_x t)e + i\sin(\frac{1}{2}\omega_x t)\hat{S}_x ; \qquad (113)
$$

для прецессии ядер в постоянном магнитном поле:

$$
\hat{R}_3(t) = \cos(\frac{1}{2}\omega_{zI}t)e + i\sin(\frac{1}{2}\omega_{zI}t)\hat{I}_z, \ \omega_{zI} = \gamma H_0. \tag{116}
$$

Различных компонент сверхтонкого взаимодействия три:

$$
\hat{R}_4(t) = \cos(\frac{1}{4\hbar} A_{\parallel} t) e + i \sin(\frac{1}{4\hbar} A_{\parallel} t) S_z \hat{I}_z, \qquad (117)
$$

$$
\hat{R}_5(t) = \cos\left(\frac{1}{4\hbar}A_{\perp}t\right)e + i\sin\left(\frac{1}{4\hbar}A_{\perp}t\right)\hat{S}_x\hat{I}_x,\tag{118}
$$

$$
\hat{R}_{6}(t) = \cos\left(\frac{1}{4\hbar}A_{\perp}t\right)e + i\sin\left(\frac{1}{4\hbar}A_{\perp}t\right)\hat{S}_{y}\hat{I}_{y}.
$$
\n(119)

Введем общий оператор, который действует на систему независимо от СВЧ импульсов:

<span id="page-35-2"></span><span id="page-35-1"></span><span id="page-35-0"></span>
$$
\hat{R}_0(t) = \hat{R}_6(t)\hat{R}_5(t)\hat{R}_4(t)\hat{R}_3(t)\hat{R}_1(t).
$$
\n(120)

В результате эволюция матрицы плотности для второго или третьего импульсов может быть записана в 2 или 3 этапа.

Действие первого импульса и эволюция на интервале времени  $\tau - t_p$  после него:

$$
\rho_1(\tau) = \hat{R}_0(\tau - t_p) \hat{R}_2(t_p) \hat{R}_0(t_p) \rho(0) \hat{R}_0^*(t_p) \hat{R}_2^*(t_p) \hat{R}_0^*(\tau - t_p).
$$
 (121)

Действие второго импульса и эволюция матрицы плотности для произвольного значения *t* для наблюдения первичного спинового эха

$$
\rho_2(t) = R_0(t - \tau - t_p)R_2(t_p)R_0(t_p)\rho_1(\tau)R_0^*(t_p)R_2^*(t_p)R_0^*(t - \tau - t_p). \tag{122}
$$

Все это представляет из себя перемножение матриц с известными коэффициентами перед ними, поэтому получение результирующей матрицы плотности с использованием пакетов для численной обработки матриц является достаточно простой задачей.

**Задание**: в среде Python + Numpy или Matlab, используя выражения  $(112)-(120)$  и  $(25)-(27)$ , записать матрицы операторов R и построить матрицу плотности (121)-(122). С помощью (41) (заменив матрицу Паули на матрицу  $S_i$  (26)) найти изменение  $\langle M_{y} \rangle$  и  $\langle M_{x} \rangle$  для максимума первичного эха в зависимости от времени  $\tau = 200 - 2000$  нс. Вычислить FFT-спектр полученной зависимости. Коэффициент  $\frac{1}{2}Ng\mu_{B}$  в выражении использовать равным 1. Значения  $g, \omega', A_{\parallel}, A_{\perp}, \gamma_I$  задаются преподавателем. В качестве начальной матрицы плотности использовать равновесные значения для населенности уровней в соответствии с распределением Больцмана.

## <span id="page-36-0"></span>**3. ВЛИЯНИЕ ДЛИТЕЛЬНОСТИ ИМПУЛЬСА, ДОБРОТНО-СТИ РЕЗОНАТОРА И ВИДА СПЕКТРА ЭПР НА ФОРМУ ЭЛЕКТРОННОГО СПИНОВОГО ЭХО.**

Резонатор представляет из себя колебательную систему, поэтому после воздействия СВЧ импульса в нем остаются затухающие свободные колебания, называемые звоном. Часто они смешиваются с ССИ, давая картину, показанную на рисунке 6. Для них можно определить характерное время затухания:

$$
t_{\text{360HA}} \approx \frac{Q}{V} \tag{123}
$$

Так как мощность СВЧ импульса достигает нескольких киловатт, то уровень звона достаточен, чтобы вывести из строя чувствительный предусилитель спектрометра. Поэтому для защиты предусилителя включают защитный импульс, который заканчивается примерно через 100 нс после основного. Чтобы уменьшить время звона, необходимо также уменьшить добротность резонатора *Q* до величины порядка 200.

Задание: Рассчитать уровень сигнала для двух величин добротности, Q = 200 и Q = 2000, через 100 нс после СВЧ-импульса с амплитудой 100 В. Использовать две частоты спектрометра, 10 ГГц и 100 ГГц.

Резонатор представляет из себя полосовой фильтр, полосу пропускания которого можно определить как

$$
\Delta v \approx \frac{V}{Q} \tag{124}
$$

**Задание**: *Рассчитать полосу пропускания резонатора для двух величин добротности, Q = 200 и Q = 2000. Использовать две частоты спектрометра 10 ГГц и 100 ГГц.*

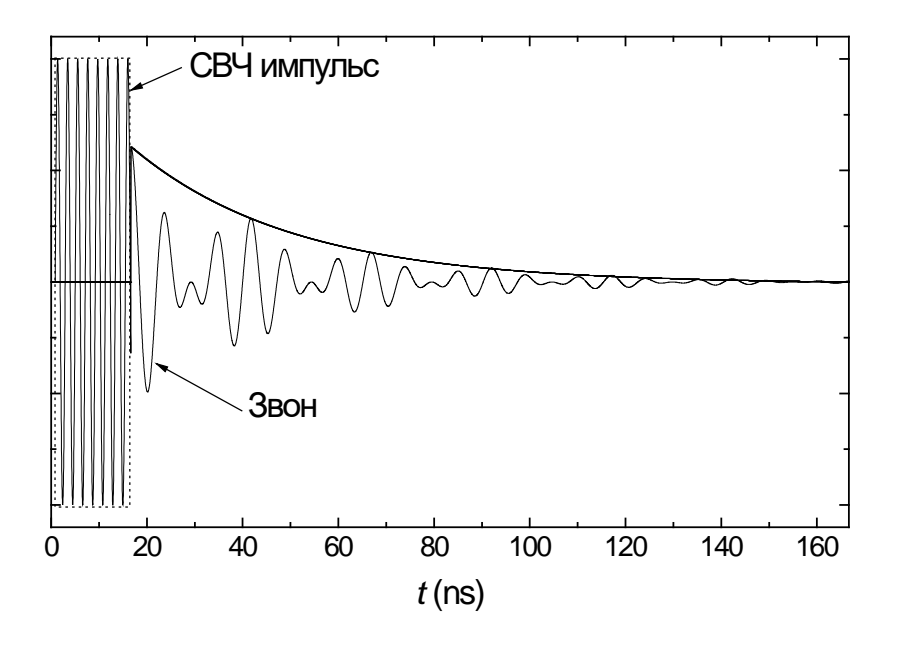

Рис. 7. - Звон после СВЧ импульса

В стационарном режиме спектр непрерывных гармонических СВЧ-колебаний представляет из себя δ-функцию на рабочей частоте и. СВЧ импульс имеет же более широкий спектр, что позволяет захватить большое количество спинов с отличными от и частотами, что положительно сказывается на чувствительности спектрометра. Если перенести частоту спектрометра  $v_0$  в 0, то спектр импульса будет определяться как:

<span id="page-37-0"></span>
$$
S(f) = \frac{1}{\sqrt{2\pi}} \int_{t_s}^{t_s + t_{pulse}} \exp\left(-j2\pi ft\right) dt \tag{125}
$$

Задание: Решить уравнение (125). Построить зависимости реальной, мнимой частей  $S(f)$  и модуля  $S(f)$  для указанных  $t_s$  и  $t_{pulse}$ . Измерить полосу первого пика спектра СВЧ импульса.

Спектр для  $t_{pulse} = 16$  нс и  $t_s = -8$  нс показан на рисунке 8. Следует отметить, что для импульсов с конечными временами фронта и спада интенсивность боковых пиков будет меньше, чем

показано на рисунке. Также можно видеть, что ширина основного пика спектра импульса составляет примерно 0.74 ГГц.

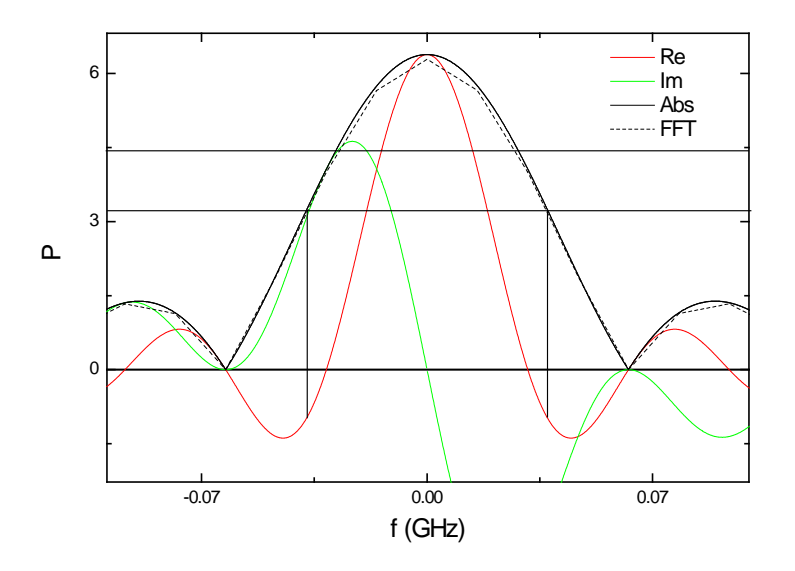

Рис. 8. Спектр импульса

Это значение можно оценить по формуле

$$
\Delta f \approx \frac{1}{t_p} \,. \tag{126}
$$

Спектр ЭПР может быть широким с расположением в районе частоты спектрометра, но за счет синхронного детектора спектр ЭПР переносится на частоту  $V$  вниз. Таким образом, если в спектре ЭПР есть линия c определенным g-фактором, магнит создает индукцию магнитного поля  $B_0$ , то частота, соответствующая центру линии, будет равна

$$
V_{line} \approx g \mu_B B_0 - V \tag{127}
$$

Отклик спектрометра формируется сверткой всех трех спектров – спектра импульса, спектра резонатора и спектра ЭПР.

$$
S_{result} = S_{EPR} S_{pulse} S_{resonator} .
$$
 (128)

Форму эха можно найти, взяв преобразование Фурье от  $S_{result}$ . Этот процесс можно моделировать в программе, написанной в среде Матлаб (Рисунок 9).

Задание: Для указанных преподавателем значений t<sub>pulse</sub>, Q, linewidth и частоты 9.5 ГГи выполнить расчеты ЭСЭ. Для shift выбрать три значения:  $-2*$  linewidth, 0, linewidth. Сделать вывод о методике настройки магнитного поля на максимум спектра  $\mathcal{I}$ 

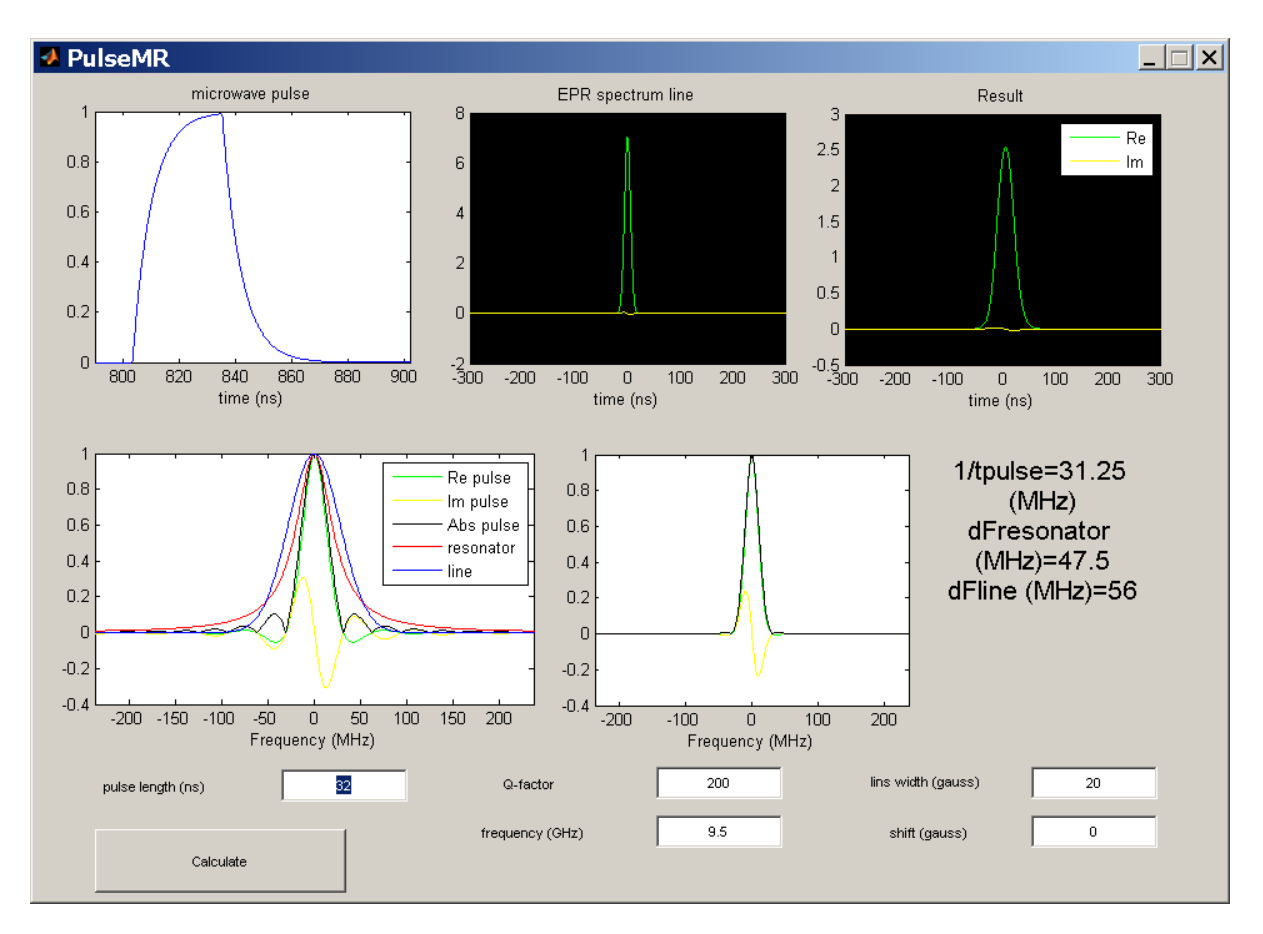

Рис. 9. Спектр импульса

### <span id="page-40-0"></span>4. ФАЗОВОЕ ЦИКЛИРОВАНИЕ (АЛЬТЕРНИРОВАНИЕ)

Как было показано в предыдущем параграфе, к сигналу спинового эха может примешиваться звон резонатора. Также из-за неточной настройки АЦП возможен уход нуля, в этом случае к сигналу прибавляется некоторый постоянный уровень. Такого рода искажения спинового эха затрудняют расшифровку спектров ЭПР, в которых содержатся широкие линии, а также искажают спектр после преобразования Фурье.

Для квадратурного детектора используется два канала опорного генератора, смещенные по фазе на 90 градусов. С использованием линий задержки можно получить еще два инвертированных сигнала. Таким образом, получаются опорные сигналы с фазами 0, 90, 180 и 270 градусов. Если использовать эти сигналы для формирования импульсов, то соответствующая поперечная намагниченность будет иметь фазу 90, 180, 270 или 0 градусов. Стандартно смещение фаз на квадратурном детекторе настраивают на 90 градусов (максимальный сигнал в канале А).  $\pi/2$  импульсы с указанными фазами поворачивают намагниченность, ориентируя ее вдоль осей х, у, -х, -у и обозначаются как импульсы х, у, -х, -у. Одно из важных использований таких импульсов является фазовое циклирование, позволяющее выделить сигнал ЭСЭ из оцифрованного сигнала канала приемника.

Фазовое циклирование представляет из себя последовательный запуск набора последовательностей, где у каждой последовательности из набора отличается только фаза импульсов. Записанные сигналы ЭСЭ в каждой из последовательностей набора в дальнейшем подвергаются операциям суммирования или вычитания.

Рассмотрим сигнал электронного спинового эха, у которого есть ошибка в настройке фазы квадратурного детектора  $\varphi_0$ , к которому добавлен звон N и постоянный уровень АЦП С. В комплексной форме, на максимуме эха, в соответствии с выражениями (108), (109)

$$
S = [A + iB] + N + C. \tag{129}
$$

Простейший набор для фазового циклирования в последовательности Хана заключается в изменении фазы первого импульса с х на -х. Обычно фазовый лист такой последовательности записывают как

где знаки у А и В показывают арифметические действия над этими каналами.

В этом случае для первой последовательности из набора будет записан сигнал

$$
S_1 = [A + iB] + N + C, \qquad (131)
$$

а для второй будет добавлена фаза  $\pi$ , что приведет к инвертированию спинового эха

$$
S_2 = -[A + iB] + N + C.
$$
 (132)

Если после записи вычесть сигналы спинового эха, то сигналы звона резонатора и ноль АЦП исчезнут и останется только удвоенный сигнал спинового эха:

$$
S = S_1 - S_2 = 2[A + iB].
$$
 (133)

Таким образом, используя фазовое циклирование, можно записать сигнал спинового эха без примеси звона и неточности нуля АЦП.

Теперь рассмотрим более сложную последовательность, состоящую из четырех последовательностей (в программе спектрометра называется четырехтактовое фазовое циклирование):

Также учтем, что в усиление в канале А может отличаться от усиления в канале В. Допустим, что в канале В усиление в  $k$  раз больше, чем в канале А.

Замена первого импульса с фазой х на у смещает фазу сигнала на 90 градусов. Сигналы ЭСЭ будут:

$$
S_1 = [A + ikB] + N + C,
$$
  
\n
$$
S_2 = [-ikA + B] + N + C,
$$
  
\n
$$
S_3 = -[A + ikB] + N + C,
$$
  
\n
$$
S_4 = -[-ikA + B] + N + C.
$$
\n(135)

После арифметических действий

$$
S = S_1 + iS_2 - S_3 - iS_4,
$$
  
\n
$$
S = 2(1 + k)A + i2(1 + k)B.
$$
\n(136)

Таким образом, четырехтактовое фазовое циклирование компенсирует неравномерность усиления в каналах А и В.

Задание: Произвести расчеты суммарного сигнала для последовательности 16-тактового фазового циклирования (последовательность типа Циклоп), с фазовым листом:

### <span id="page-43-1"></span><span id="page-43-0"></span>**5. ИМПУЛЬСНЫЙ РЕЖИМ СПЕКТРОМЕТРА ELEXSYS580**

#### **5.1. Настройка СВЧ тракта**

Для наблюдения сигналов спинового эха чрезвычайно важной является корректная настройка СВЧ резонатора. Одной из целей такой настройки является сокращение времени "звона" резонатора после воздействия на него СВЧ-импульса (так называемого "мертвого времени" или времени парализации, в течение которого невозможно наблюдать спиновое эхо):  $t_{dead} = Q / v$ . Здесь *Q* – добротность резонатора, а ν – его резонансная частота. Если в стационарном режиме  $Q \sim 10^3$ , то при переходе к импульсному режиму на спектрометре X-диапазона ( $v \sim 10^{10}$ ) время парализации  $10^{-7}$  c = 100 нс оказывается слишком длинным. Поэтому добротность резонатора необходимо уменьшать до значений Q ~  $10^2$ . В СВЧ трактах спектрометров фирмы Брукер для изменения добротности резонатора имеется специальный регулятор, который расположен над полюсами магнита. Кроме того, в импульсном эксперименте используются короткие импульсы, т.е. импульсы с широким частотным спектром. Резонатор не должен искажать спектр импульса, следовательно, необходимо увеличить полосу пропускания резонатора, а она обратно пропорциональна величине его добротности.

На рисунке 9 показано, как изменяется амплитудночастотная характеристика СВЧ тракта при изменении добротности. При смещении регулятора изменения добротности вверх добротность уменьшается, зона поглощения при этом уширяется, и глубина провала становится все меньше. Перед началом работы с импульсами регулятор изменения добротности необходимо перевести в крайнее верхнее положение (соответствует *Q* ~ 200).

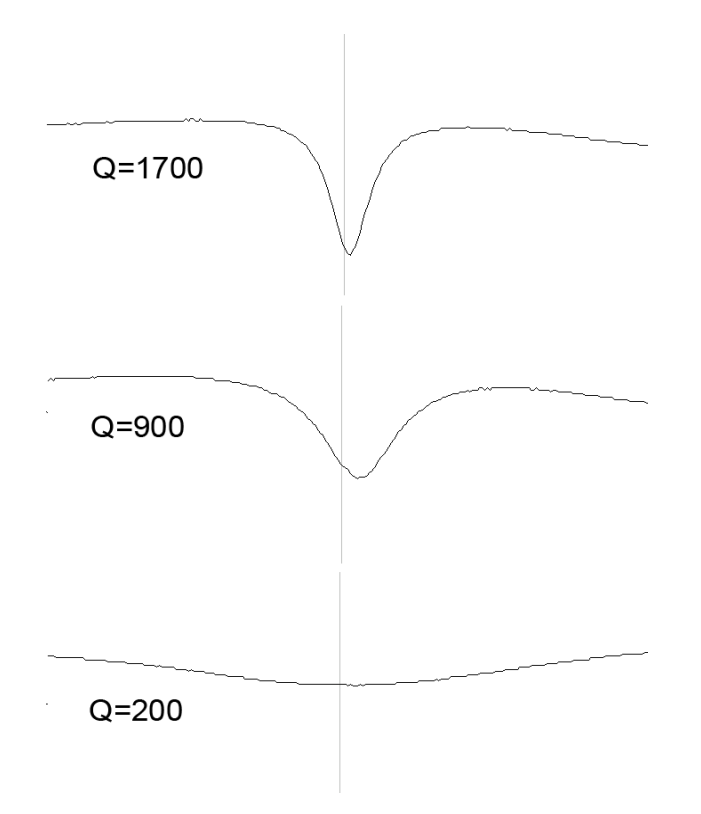

Рис. 9. Изменение амплитудно-частотной характеристики СВЧ тракта при уменьшении добротности резонатора

## <span id="page-44-0"></span>**5.2. Основные параметры спектрометра Elexsys580 в импульсном режиме**

Для создания импульсного эксперимента необходимо открыть вкладку **Build Experiment** соответствующей кнопкой (первая на панели конфигурации спектрометра), перейти на вкладку **Pulse** и выбрать пункт **Advanced**.

Открыть **FT Bridge Panel** и перейти в импульсный режим, выбрав **Pulse Mode** (рисунок 10) на вкладке **FT Bridge > Bridge configuration> Standard configuration**.

*IF Mode* – должен находиться в положении «off» (выключен) для Х-диапазона.

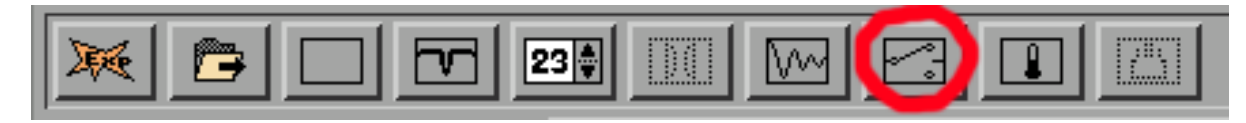

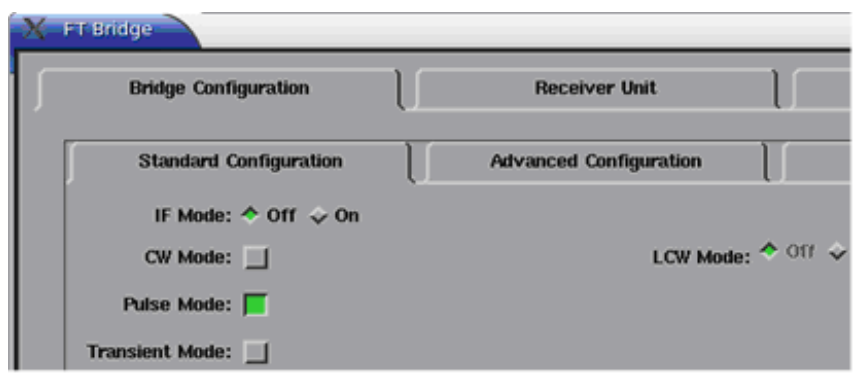

Рис. 10. Панель конфигурации спектрометра

Открыть экран цифрового осциллографа кнопкой **SpecJet Display** (Рисунок 11).

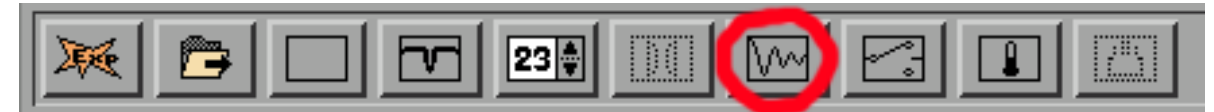

Рис. 11. Панель выбора окон. Кнопка цифрового осциллографа

Импульсные последовательности в режиме «**Advanced**» задаются вручную. Для этого нужно открыть **FT EPR Parameters** (Рисунок 12).

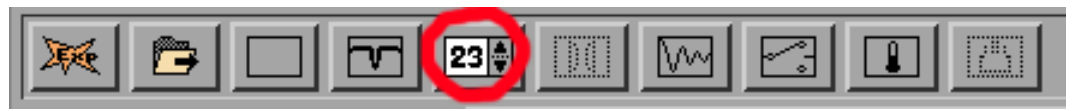

Рис. 12. Панель выбора окон. Кнопка параметров

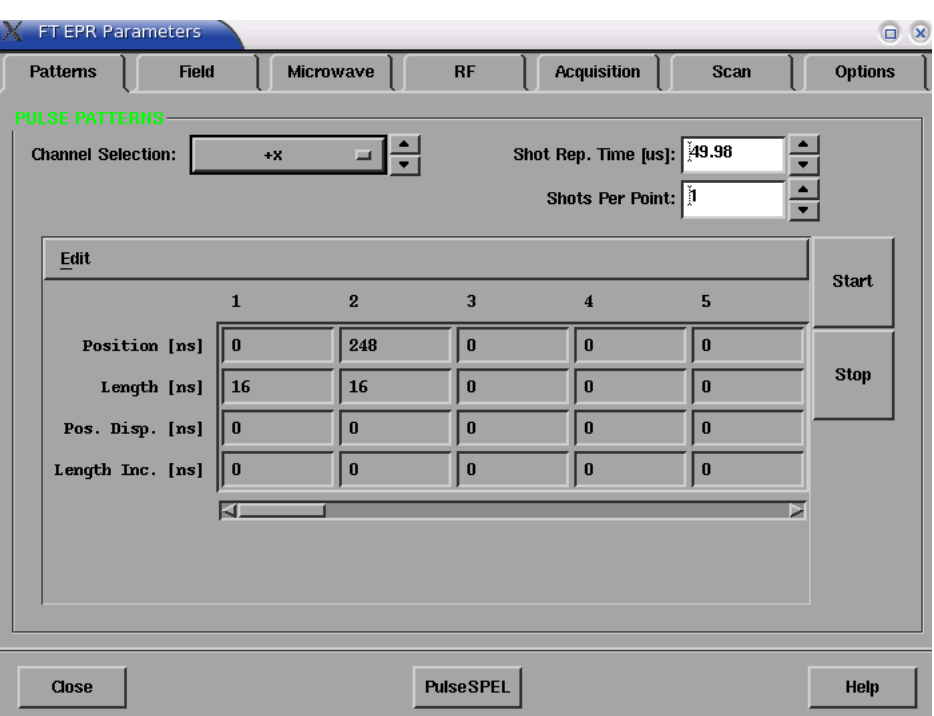

Рис. 13. Окно параметров режима «**FT EPR Parameters**»

Вкладка **FT EPR Parameters** > **Patterns** (Рисунок 13).

Рассмотрим функции элементов, находящихся в окне параметров режима «**FT EPR Parameters**» (рисунок 13):

*Shot Rep. Time* – задает период повторения импульсных последовательностей.

*Shots Per Point* – количество усреднений на одну экспериментальную точку (в данном примере на каждую экспериментальную точку временной зависимости).

*Channel Selection* – спадающее меню, в котором осуществляется выбор канала.

Различные СВЧ каналы, в данном случае: *+x*.

Acquisition Trigger – триггер цифрового осциллографа **SpecJet**.

РЧ канал для ДЭЯР.

*Integrator Time Base* - дополнительный пункт, который доступен, когда выбран канал Acquisition Trigger (рисунок 14). Позволяет задать режим работы интегратора. Для наилучшего временного разрешения эха обычно выбирается наименьшее значение (4 нс).

Если эхо достаточно широкое, то этот параметр можно увеличить для увеличения отношения сигнал/шум на экране цифрового осциллографа.

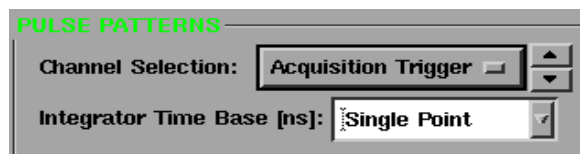

Рис. 14. - Панель выбора канала PatternJet

*Start* и *Stop* запускают и останавливают импульсные последовательности, результат которых отображается на экране цифрового осциллографа.

**Position, Length** – позволяют задать положение и длительность каждого из импульсов.

*Pos. Disp., Length Inc.* – позволяют задать приращение положения или длительности каждого из импульсов для каждой новой последовательности.

Перейдем к рассмотрению функций элементов настройки СВЧ моста для импульсного режима спектрометра (рисунок 15, вкладка **FT Bridge > Bridge Configuration**).

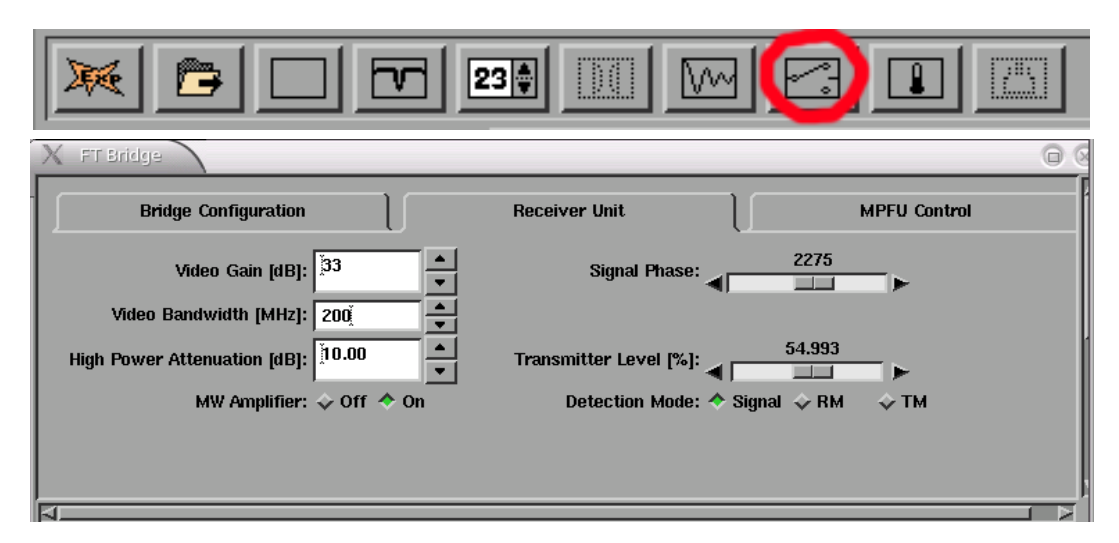

Рис. 15. - Панель выбора окон. Настройка СВЧ моста

*Video Gain* – усиление основного усилителя СВЧ.

Настройка усиления выполняется следующим образом: поставить одно усреднение в окне **SpecJet**, и начиная с 45 dB, уменьшать усиление прибора до тех пор, пока регистрируемый сигнал не будет превышать 1 В (верхняя граница окна **SpecJet**).

*Video bandwidth* – определяет граничную частоту ФНЧ. Если это значение уменьшить, то эхо сглаживается, т.к. высокочастотные шумы подавляются.

*High Power Attenuation* – усиление лампы бегущей волны.

*MW Amplifier* – предварительный усилитель. Для импульсного режима X-диапазона должен быть всегда включен (положение «on»).

*Signal Phase* – дублирует ползунок фазы из панели **Tune**.

*Transmitter level* – меняет мощность подаваемых на ЛБВ импульсов. Данное значение определяется при запуске ЭПРоборудования и для импульсного режима X-диапазона используемого спектрометра выбирается в пределах (50-55) %

### Вкладка **FT EPR Parameters** > **Acquisition**

*X-Axis Quantity* – задается величина, которая будет сканироваться и откладываться по оси *x* (время, магнитное поле)

*X-Axis Size* – количество точек по оси *x*.

*Y-Axis Size* – количество точек по оси *y*. Для одномерного эксперимента должно быть установлено значение 1.

#### **5.3. Настройка спектрометра**

<span id="page-49-0"></span>Предварительно необходимо установить *Video Gain* = 45 dB, *Video bandwidth* = 200 МГц, *MW Amplifier* = On, *Transmitter level* = 53, *High Power Attenuation* = 60 dB.

Мощность СВЧ импульсов после усиления с помощью усилителя на основе ЛБВ достигает 1 кВт. Для защиты детектора от перегрузки в схему системы регистрации введен защитный ключ. Основным назначением защитного ключа является отключение детектора во время действия СВЧ импульсов. *Перед включением усилителя на базе ЛБВ следует убедиться, что ключ срабатывает*. На вкладке **FT EPR Parameters** > **Patterns** задаем один импульс, указав его начало 0 нс и длительность 16 нс. Когда срабатывает защитный ключ, уровень сигнала изменяется, в результате чего мы видим «защитный импульс» в виде изменения уровня сигнала длительностью порядка 400 нс. Следует отметить, что сигнал ССИ может быть виден только после открывания ключа, т. е. после окончания «защитного импульса». Типичная картина показана на рисунке 16, короткий интенсивный СВЧ импульс (не усиленный ЛБВ, так как она пока выключена) наблюдается на фоне широкого «защитного импульса».

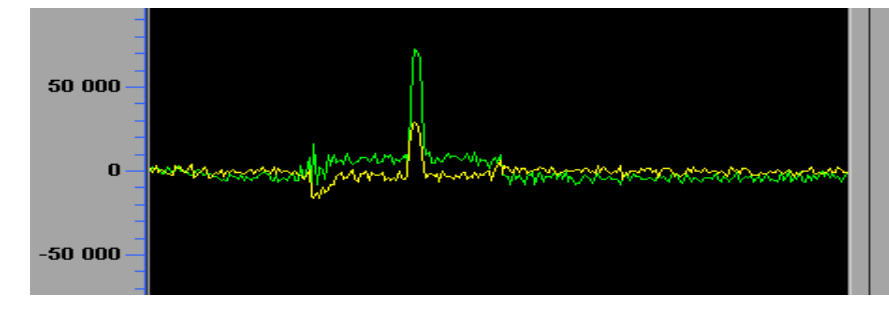

Рис. 16. Осциллограмма «защитного» импульса до включения усилителя на базе ЛБВ

Убедившись в наличии «защитного» импульса, можно включить усилитель мощности (ЛБВ) и перейти к дальнейшей настройке.

При включении ЛБВ интенсивность узкого сигнала должна немного измениться. Теперь уменьшаем *High Power Attenuation* с шагом в 10 dB до 20 dB, а затем шагом в 1 dB так, чтобы амплитуда узкого сигнала (СВЧ импульса) не превысила 1 В (границы окна цифрового осциллографа **SpecJet**).

Устанавливаем магнитное поле на значение, соответствующее центру линии ЭПР, определенному в CW режиме, а длительность π/2 импульса устанавливаем равным 16 нс. Временной интервал между первым и вторым импульсами устанавливаем равным 240 нс. Подстраивая приведенные выше параметры, добиваемся максимальной величины электронного спинового эха, а затем настраиваем *Signal Phase* так, чтобы сигнал был сосредоточен в канале «А» (зеленая линия на экране монитора), при этом сигнал во втором канале «Б» (желтая линия на экране монитора) должен быть антисимметричен (рисунок 17). Изменяя значение магнитного поля, добиваемся минимальной амплитуды сигнала во втором канале при максимуме сигнала в канале «А». Подбираем минимальное время *Shot Rep. Time,* при котором еще не наблюдается насыщение сигнала. На рисунке 15 показаны два СВЧ импульса и вызванное ими спиновое эхо. Импульсы заданы на вкладке **FT EPR Parameters** > **Patterns** и отображаются на экране осциллографа **SpecJet** (см. рисунок 13).

Чтобы наблюдать такую картину, необходимо задать соответствующее время срабатывания триггера на вкладке **FT EPR Parameters** > **Patterns** в канале Trigger.

Для записи спектра ЭПР, детектированного по амплитуде эха, время запуска *Acquisition Trigger* нужно настроить на начало эха, а длительность *Acquisition Trigger* (время, в течение которого будет происходить усреднение сигнала эха) установить в соответствии с длительностью электронного спинового эха. На рисунке 18 эхо заканчивается на отметке в 200 нс, поэтому устанавливаем длительность *Acquisition Trigger* равной 200 нс.

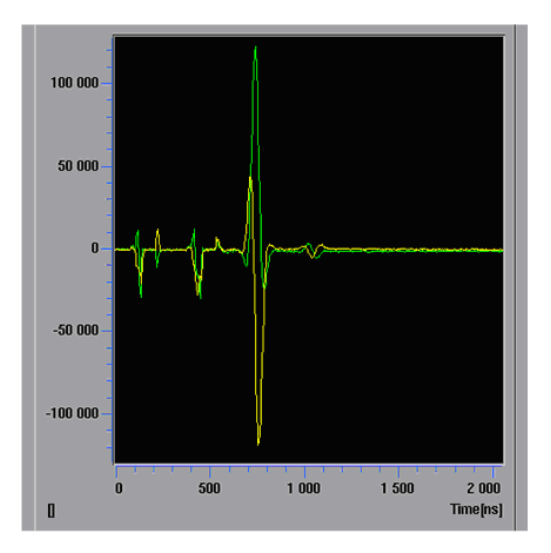

Рис. 17. Сигнал электронного спинового эха после двух импульсов СВЧ

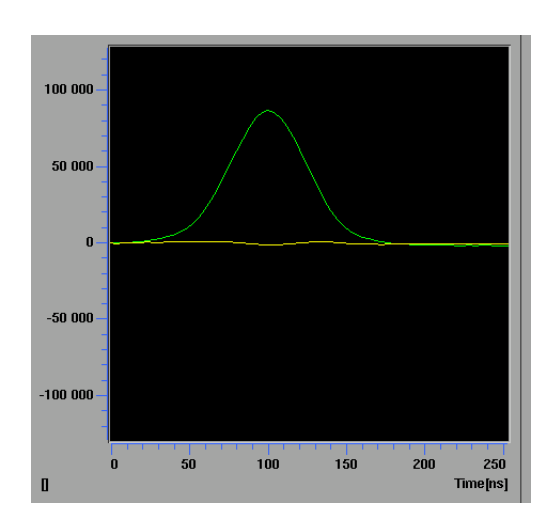

Рис. 18. Сигнал спинового эха при хорошо настроенной фазе. Значение поля  $B_0$  соответствует максимуму линии ЭПР

После этого запускаем развертку магнитного поля и записываем спектр ЭПР. Спектр поглощения, полученный сканированием магнитного поля, представлен на рисунке 4.

#### <span id="page-51-0"></span>**5.4. Измерение времени поперечной релаксации (Т2)**

На рисунке 19 показано, как изменяется амплитуда спинового эха при изменении интервала между СВЧ импульсами от 300 нс до 500 нс. Можно задать шаг, с которым будет увеличиваться задержка между импульсами, и, измерив зависимость интенсивности спинового эха от величины задержки между импульсами, определить время поперечной релаксации  $T_2$ . Соответствующая импульсная последовательность показана на рисунке 20. Нужно отметить, что шаг смещения для канала триггера должен быть вдвое больше шага увеличения задержки перед вторым импульсом (8 и 4 нс соответственно). Также на вкладке **FT EPR Parameters** > Acquisition по оси *х* нужно задать время (а не поле).

Измеренная зависимость спада сигнала спинового эха приведена на рисунке 21.

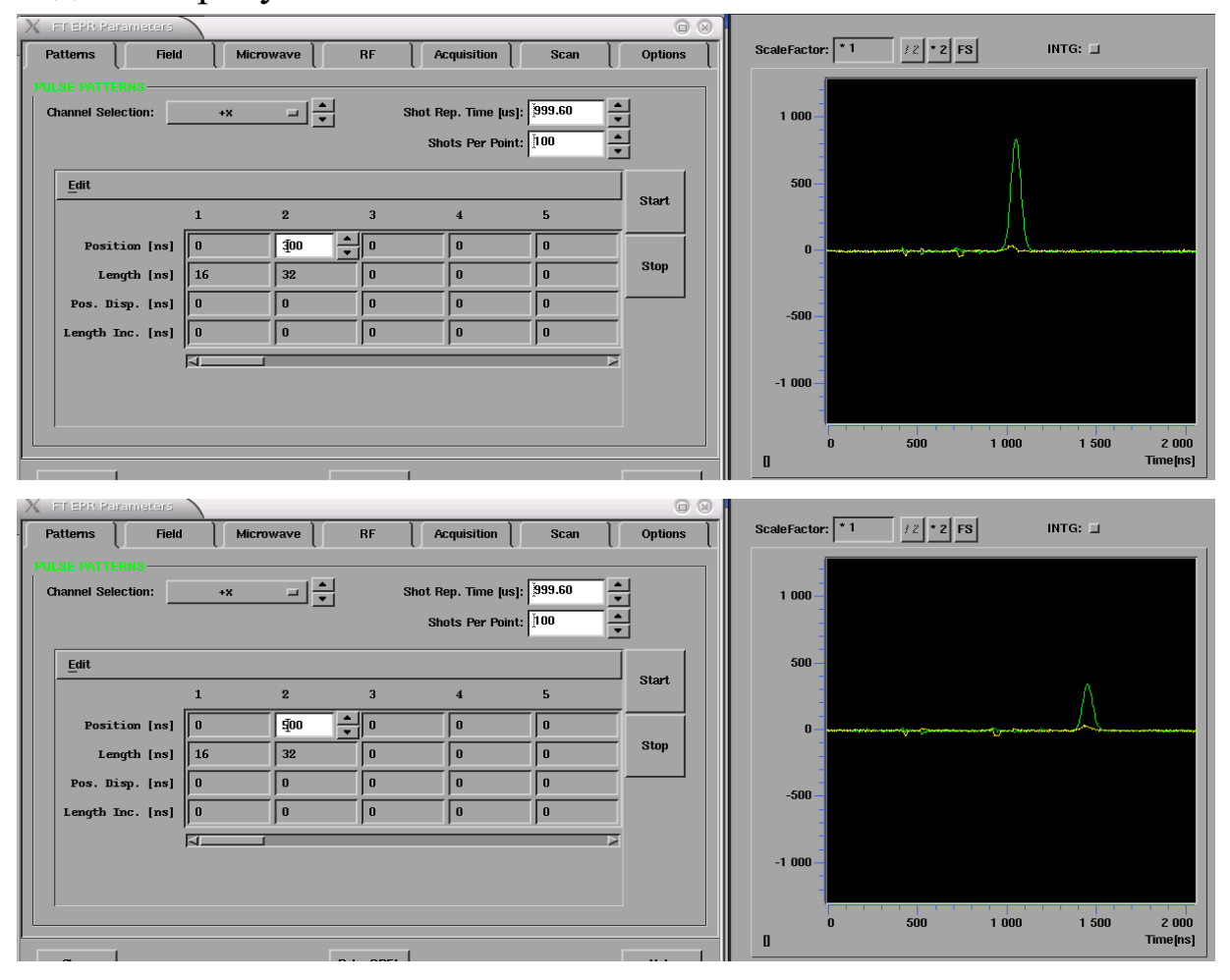

Рис. 19. Изменение амплитуды электронного спинового эха при изменении параметра τ от 300 нс (верхняя панель) до 500 нс (нижняя панель)

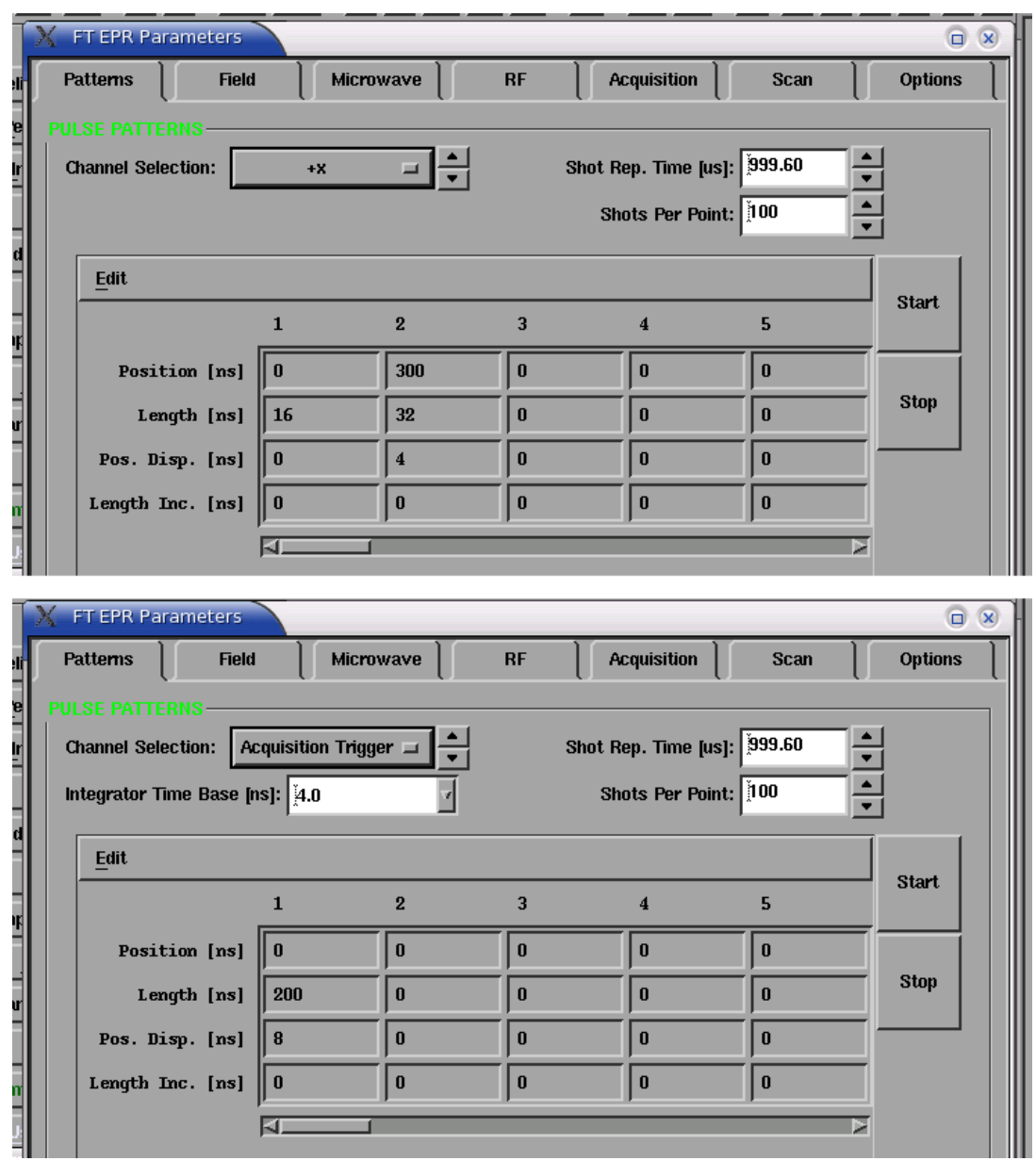

Рис. 20. Настройка параметров режима «**FT EPR Parameters**» для записи спада поперечной намагниченности

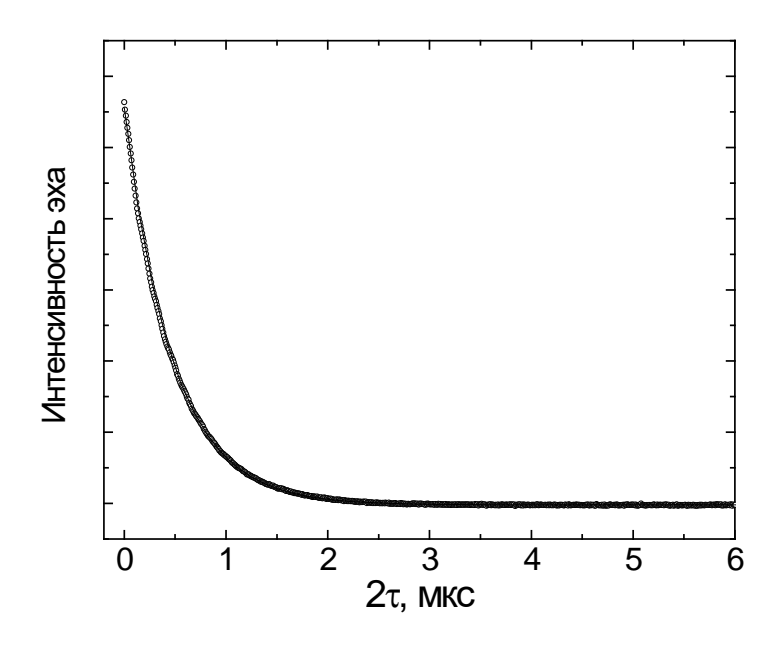

Рис. 21. Спад поперечной намагниченности и его аппроксимация выражением  $A \cdot \exp\left(-\frac{2\tau}{T_2}\right)$ , где  $T_2 = 0.470 \pm 0.005$  мкс

#### <span id="page-54-0"></span>5.5. Измерение времени продольной релаксации (Т1)

Последовательность для измерения Т<sub>1</sub> задается аналогично. Начальный насыщающий импульс можно задать в отдельном канале + <x>. В данном случае увеличивается время задержки между насыщающим импульсом и детектирующей последовательностью, поэтому второй и третий СВЧ импульсы, а также триггер смещаются с одинаковым шагом (3200 нс) (рисунок 22).

Полученная картина восстановления продольной намагниченности приведена на рисунке 23.

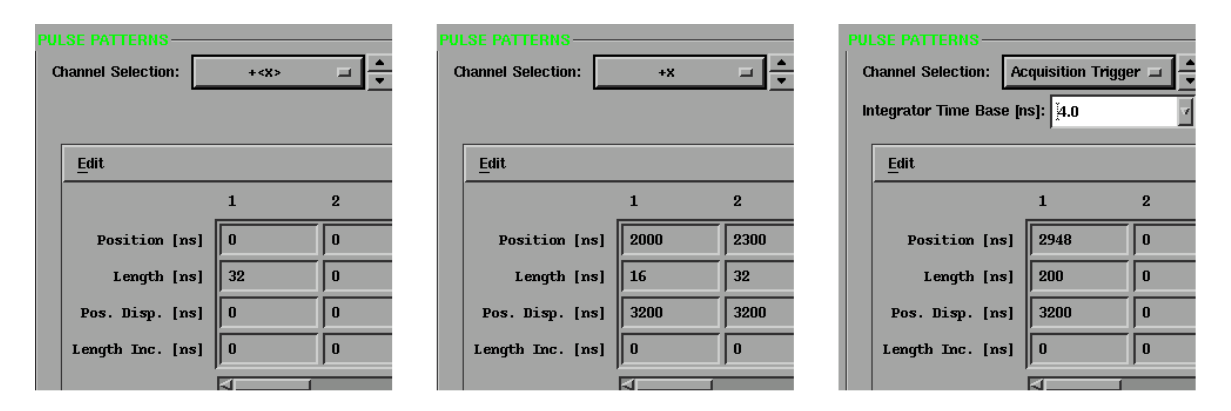

Рис. 22. Настройка параметров режима «FT EPR Parameters» для записи спада продольной намагниченности

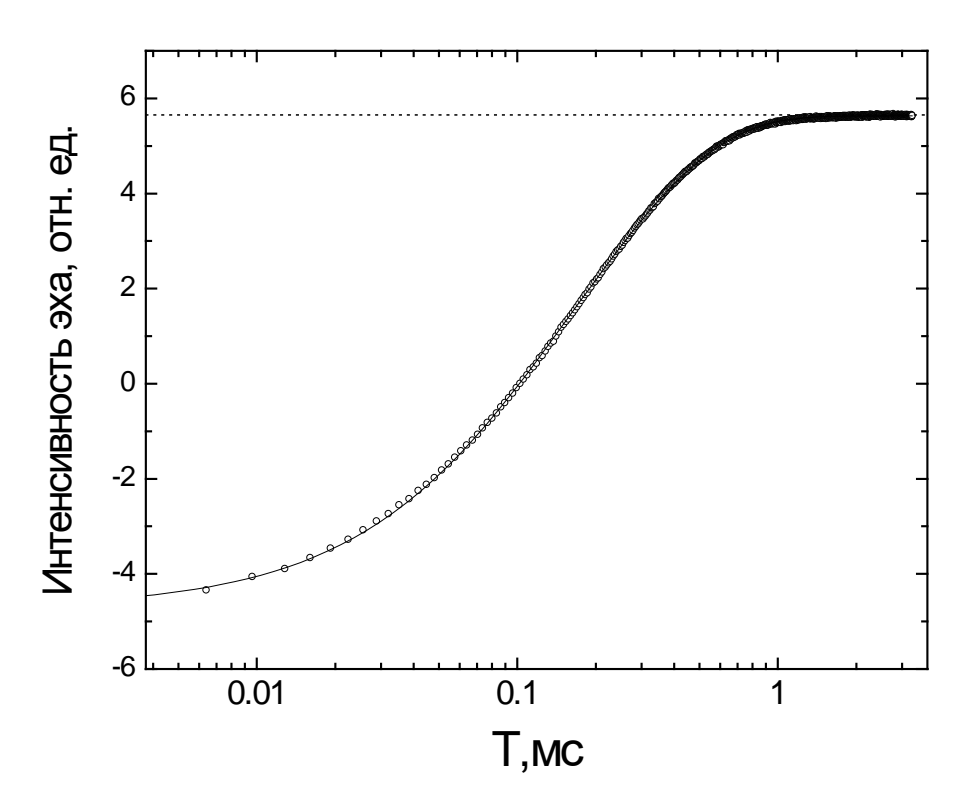

Рис. 23. Кривая восстановления продольной намагниченности и ее аппроксимация выражением  $A \cdot \left[1-2 \cdot \exp\left(-\frac{T}{T_1}\right)\right]$ , где  $T_1 = 240 \pm 5$  мкс

## <span id="page-56-0"></span>**5.6. Использование возможностей подпрограмм EasyPanel**

Чтобы не задавать последовательность вручную, можно выбрать одну из стандартных последовательностей. Для этого соответствующей кнопкой открыть окно **Build Experiment** (Рис. 24). На вкладке **Pulse** выбрать нужный пункт.

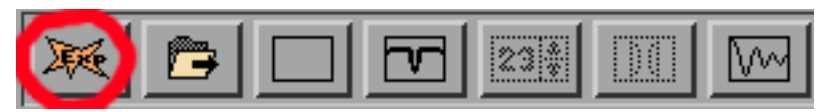

Рис. 24. Панель выбора окон. Кнопка выбора эксперимента

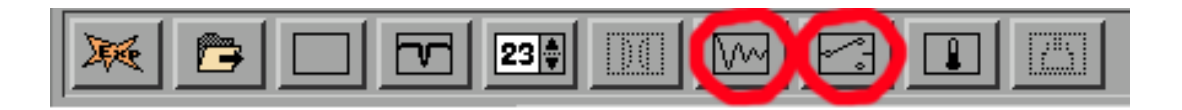

Рис. 25. Панель выбора окон. Кнопки цифрового осциллографа и настроек СВЧ моста

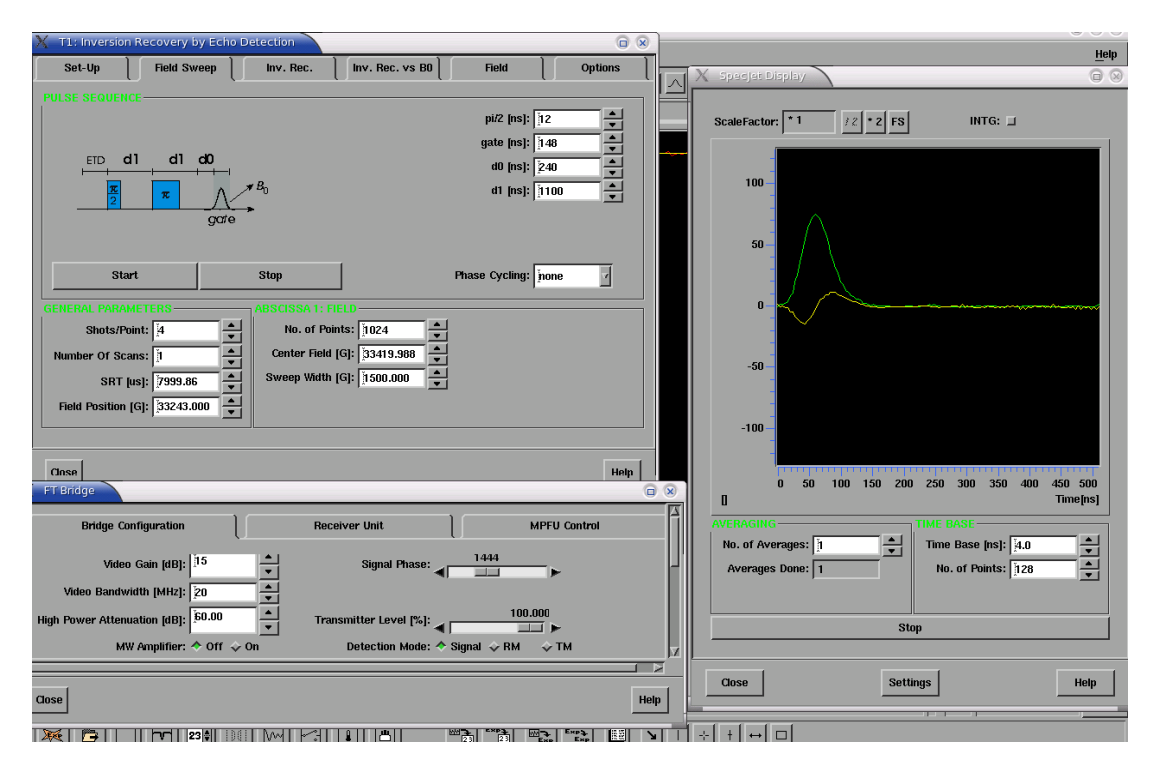

Рис. 26. Панель EasyPanel. Вкладка записи спектра ЭПР, детектируемого по амплитуде электронного спинового эха

Рассмотрим эксперимент **T1: Inversion Recovery**. Одновременно открыты также вкладки FT Bridge и SpecJet (Рис. 24, 25).

### **T1: Inversion Recovery:**

*Shots/Point* - количество усреднений на одну точку.

*Number Of Scans* – число накоплений.

*SRT (Shot Repetition Time)* – задает период повторения импульсных последовательностей.

*Field Position* – текущее значение внешнего магнитного поля.

*Number Of Points* – количество точек в спектре или релаксационной зависимости.

*Center Field* – центральное значение внешнего магнитного поля.

*Sweep Field* – диапазон протяжки внешнего магнитного поля.

 $pi/2$  — длительность импульса  $\frac{\pi}{2}$ .

**gate** – длительность Acquisition Trigger.

*d0* – задает момент срабатывания триггера.

 $d1$  – интервал между импульсами  $\frac{\pi}{2}$  и  $\pi$ .

*Phase Cycling* – выбор режима фазового циклирования.

Настройки **FT Bridge > Bridge Configuration** были описаны выше (см. рисунок 13).

### <span id="page-57-0"></span>**5.7. Выключение импульсного режима спектрометра**

- 1. Нажимаем кнопку «*Stop*» в панели параметров выбранного эксперимента (рисунок 11 или рисунок 24).
- 2. Увеличиваем значение *High Power Attenuation* до 60 dB (рисунок 13).
- 3. Выключаем ЛБВ.
- 4. Переключаем режим спектрометра в CW (рисунок 8).

### **6. МЕТОДИЧЕСКИЕ УКАЗАНИЯ**

### <span id="page-58-1"></span><span id="page-58-0"></span>**6.1. Контрольные вопросы по усвоению материала**

- 1. Можно ли работать в импульсном режиме спектрометра, когда добротность резонатора выше 500?
- 2. Согласование ЭПР резонатора с СВЧ трактом далеко от оптимального. Какие эффекты можно ожидать?
- 3. Какого цвета линия канала, соответствующего фазе 0, а какого –  $90°?$
- 4. Что регулирует элемент окна «FT bridge» *High Power Attenuation?*
- 5. При каком значении *Video Gain* происходит настройка импульсного режима?
- 6. Можно ли выключать в импульсном режиме предусилитель «*MW Amplifier*»?
- 7. Нужно ли включать для импульсного режима опорное плечо спектрометра «*Reference arm*»?
- 8. Ширина линии ЭПР 1 гаусс, g=2, требуется измерить форму линии с помощью детектирования амплитуды спинового эха. Какое значение длительности импульсов нужно выбрать?
- 9. Ширина линии ЭПР 1 гаусс, g=2,требуется измерить форму линии с помощью методики FFT. Какое значение длительности импульсов нужно выбрать?
- 10. Ширина линии ЭПР 1000 гаусс, g=2,требуется измерить форму линии с помощью детектирования амплитуды спинового эха. Какое значение длительности импульсов нужно выбрать?
- 11. При заданной температуре время продольной релаксации 1 мс. Какое время SRT выбрать? Каково будет время

измерения одного спектра или релаксационной кривой, состоящей из 1024 точек при 1024 накоплениях на точку?

- 12. В кристалл Са $F_2$  (плотность  $\rho = 3.2$  г/см<sup>3</sup>, молярная масса М=40+19\*2=78 г/моль) внедрена примесь ионов  $Mn^{2+}$ (S=5/2) в количестве 5 атомных процентов в пересчете на Ca. В стационарном режиме наблюдается интенсивный сигнал ЭПР. Можно ли увидеть ЭСЭ в импульсном режиме?
- 13. При заданной температуре время продольной релаксации составляет 0.01 мкс. Можно ли увидеть ЭСЭ в импульсном режиме?

### **6.2. Ответы на контрольные вопросы**

- <span id="page-60-0"></span>1 *Можно ли работать в импульсном режиме спектрометра, когда добротность резонатора выше 500?* – Примерную длительность звона резонатора можно определить по формуле 5\*Q/f (Q – добротность, f –частота спектрометра). Это время составляет примерно 300 нс, что превышает время длительности защитного импульса. Поэтому работа при таких значениях добротности без коррекции длительности защитного импульса может привести к повреждению приемного тракта спектрометра.
- 2 *Согласование ЭПР резонатора с СВЧ трактом далеко от оптимального. Какие эффекты можно ожидать?* – В случае неоптимального согласования значительная часть мощности ЛБВ отражается от резонатора, попадая на приемный тракт спектрометра, перегружая его. В результате после снятия защитного импульса можно наблюдать эффекты перегрузки приемного тракта в виде дополнительных осцилляций.
- 3 *Какого цвета линия канала, соответствующего фазе 0, а какого – 90*°*?* – каналу с фазой 0 (действительная часть сигнала) соответствует зеленая линия, а каналу с 90° фазой (мнимая часть сигнала) соответствует желтая линия.
- 4 *Что регулирует элемент окна «FT bridge» High Power Attenuation?* - *High Power Attenuation* регулирует выходную мощность ЛБВ.
- 5 *При каком значении Video Gain происходит настройка импульсного режима?* – значение *Video Gain* должно быть равно 45 дБ.
- 6 *Можно ли выключать в импульсном режиме предусилитель «MW Amplifier»* ?- *«MW Amplifier»* находится в цепи

приема СВЧ сигнала, его отключение разрывает эту цепь и сигнал пропадает. Поэтому «*MW Amplifier*» должен быть всегда включен.

- 7 **Нужно ли включать для импульсного режима опорное плечо спектрометра «***Reference arm***»?** – Сигнал в опорном плече спектрометра «*Reference arm*» используется для фазового детектирования, поэтому этот режим должен быть включен.
- 8 *Ширина линии ЭПР 1 гаусс, g=2, требуется измерить форму линии с помощью детектирования амплитуды спинового эха. Какое значение длительности импульсов нужно выбрать?* – Для правильного измерения формы линии необходимым условием является ширина спектра импульса меньше чем 0.1 ширины линии. В частотном диапазоне ∆H = 1 гаусс соответствует ∆f = gβ∆H/h (g-фактор, β магнетон Бора, h – постоянная планка) или ∆f(MHz)≈∆H(Гаусс)·g·1.4 = 2.8 МГц. Тогда длительность импульса можно оценить как ∆t=1/(0.1 ∆f)=3.5 мкс.
- 9 *Ширина линии ЭПР 1 гаусс, g=2, требуется измерить форму линии с помощью методики FFT. Какое значение длительности импульсов нужно выбрать***?** – Для правильного измерения формы линии с помощью методики FFT необходимо, чтобы ширина спектра импульса была больше ширины линии. В частотном диапазоне ∆H = 1 гаусс соответствует ∆f = gβ∆H/h (g-фактор, β – магнетон Бора, h – постоянная планка) или ∆f(MHz) ≈ ∆H(Гаусс)·g·1.4 = 2.8 МГц. Тогда минимальную длительность импульса можно оценить как  $\Delta t = 1/(\Delta f) = 350$  нс.
- 10*Ширина линии ЭПР 1000 гаусс, g=2, требуется измерить форму линии с помощью детектирования амплитуды спинового эха. Какое значение длительности импульсов*

нужно выбрать? - Для измерения спектра широких линий нужно выбрать минимальную длительность импульса, обеспечивающую максимально широкий спектр возбуждения. В этом случае ЭСЭ наблюдается от большего количества спинов, что обеспечивает лучшее отношение «сигнал/шум».

- 11 При заданной температуре время продольной релаксации 1 мс. Какое время SRT выбрать? Каково будет время измерения одного спектра или релаксационной кривой, состоящей из 1024 точек при 1024 накоплениях на точку? - Время SRT выбирается больше 5 времен продольной релаксации. Следовательно, минимальное SRT = 5мс. Тогда время измерения будет равно 5мс⋅1024⋅1024=1.46 часа.
- 12В кристалл Са $F_2$  (плотность  $\rho = 3.2$  г/см<sup>3</sup>, молярная масса  $M=40+19*2=78$  г/моль) внедрена примесь ионов  $Mn^{2+}$  $(S=5/2)$  в количестве 5 атомных процентов в пересчете на Са. В стационарном режиме наблюдается интенсивный сигнал ЭПР. Можно ли увидеть ЭСЭ в импульсном режиме? - Однородную ширину линии можно оценить как  $\Delta H = g\beta \cdot S \cdot N$  ( $\beta = 9.27$  10<sup>-21</sup> эрг/ $\Gamma$ с – магнетон Бора, S – электронный спин  $Mn^{2+}$ , N – количество ионов  $Mn^{2+}$  в 1 см<sup>3</sup>). N рассчитывается следующим образом:  $N = 0.05 \cdot N_a \cdot \rho/M$  (N<sub>a</sub>число Авогадро = 6·10<sup>23</sup> моль<sup>-1</sup>); N = 1.2·10<sup>21</sup> см<sup>-3</sup>. Получаем ширину ЛИНИИ

 $\Delta H = 2.9.27 \cdot 10^{-21} \cdot 2.5 \cdot 1.2 \cdot 10^{21} = 56$  Гаусс. Эта однородная ширина соответствует времени поперечной релаксации  $1/(56.2.8.10^6) = 6$  нс. При минимальной задержке между импульсами в 180 нс (определяется длительностью защитного импульса) сигнал ЭСЭ ослабнет в  $exp(180/6)=10^{13}$  раз, поэтому увидеть его в импульсном режиме будет невозможно.

13 При заданной температуре время продольной релаксации составляет 0.01 мкс. Можно ли увидеть ЭСЭ в импульс*ном режиме?* – Время поперечной релаксации не может быть длиннее времени продольной релаксации. При минимальной задержке между импульсами в 180 нс (определяется временем защитного импульса), сигнал ЭСЭ ослабнет в exp(180/10)=6·107 раз, поэтому увидеть его в импульсном режиме будет невозможно.

### <span id="page-64-0"></span>**7. ЗАДАНИЕ ДЛЯ ЗАКРЕПЛЕНИЯ НАВЫКОВ РАБОТЫ НА СПЕКТРОМЕТРЕ.**

- 1. Включить спектрометр.
- 2. Поставить стандартный образец С120 фирмы Bruker.
- 3. Провести настройку СВЧ тракта и записать спектр ЭПР в стационарном режиме. Определить положение линии.
- 4. Перевести спектрометр в импульсный режим. Настроить СВЧ тракт.
- 5. Создать эксперимент «relaxation» и выбрать режим измерений Т2. В нем выбрать вкладку «Setup» и настроить следующие параметры: длительность π/2 импульса 16 нс, время между импульсами «d1» 200 нс, задержка «d0» -200 нс,  $SRT = 50$  мкс. Значение магнитного поля установить для положения линии, определенного в п. 2.
- 6. В окне «FT bridge» установить «Video gain» =45 db, «Video bandwidth»=200 МГц, «High power attenuation» 60 дБ.
- 7. В окне осциллографа «SpecJet» установить 9216 накоплений и запустить режим развертки.
- 8. В соответствии с инструкцией уменьшить значение «High power attenuation» до 7 дБ.
- 9. Переключить «Video bandwidth» на полосу 20 МГц.
- 10. Установить задержку «d0» в +200 нс, затем подобрать это значение более точно, чтобы начало ЭСЭ соответствовало левому краю экрана.
- 11. Ползунком «Phase» подстроить фазу до максимальной величины сигнала в канале А (зеленая линия на осциллографе).
- 12. Меняя величину магнитного поля через 0.1 Гс, подстроить амплитуду эха до максимального значения.
- 13. Настроить значение «Video gain» на получение максимального неискаженного сигнала ЭСЭ.
- 14. Переключиться на вкладку «FieldSweep» и в качестве значения центрального магнитного поля использовать значение, определенное в п.12. «Sweep width» установить в значение 50 Гс. Параметр «gate» определить из ширины ЭСЭ. Число накоплений «shot on point» установить 1024, число накоплений «number of scan» 1.
- 15. Записать спектр ЭПР с помощью методики детектирования амплитуды ЭСЭ. Повторить запись спектра, изменив значение SRT на 2000 мкс. Сделать выводы о насыщении спектра ЭПР и о времени его записи.
- 16. Настроить значение SRT в окне осциллографа, подобрав минимальное значение, при котором амплитуда эха уменьшается по сравнению с ненасыщенным не более чем на 10%. Записать спектр ЭПР с помощью методики детектирования амплитуды ЭСЭ. Сравнить спектр ЭПР с полученным в п.15 и сделать выводы о насыщении спектра ЭПР и о времени его записи.
- 17. Изменить значение длительности π/2 импульса до 160 нс, уменьшив также значение «High power attenuation» на  $10 \cdot \log(160 \text{ } \text{nc}/16 \text{ } \text{nc}) = 10 \text{ } \text{qE}$ . Сравнить полученный спектр с предыдущим.
- 18. Вернуть прежние значения длительности  $\pi/2$  импульса и «High power attenuation», установить шаг в 16 нс и записать распад поперечной намагниченности по измерению интегральной интенсивности спинового эха.
- 19. Повторить запись кривой распада поперечной намагниченности, включив двухтактовое фазовое циклирование, сделать вывод о его необходимости. Определить время  $T_2$ .
- 20. Повторить запись кривой распада поперечной намагниченности по измерению пиковой амплитуды спинового эха, для этого gate сделать равным 4 нс, а максимум эха сдвинуть к ле-

вой границе экрана осциллографа, увеличивая значение задержки «d0». Сделать выводы о модуляции ЭСЭ.

- 21. Вернуть обратно значения gate и задержки «d0» и переключиться на панель измерений  $T_1$  методом инверсии ЭСЭ. Установить значение магнитного поля, определенное в п. 12. Перейти на вкладку измерения времени продольной релаксации. Задать шаг изменения времени задержки между импульсами (т) 0 нс. Установить время «d1»=300нс, а время «d2» равным 5·T2. Получить картинку, состоящую из широкого инвертированного ЭСЭ и более узкого неинвертированного ЭСЭ. Настройками задержка «d0» и gate выбрать интервал интегрирования, соответствующий всему широкому эхо. Записать кривую восстановления продольной намагниченности. Определить время продольной релаксации  $T_1$ .
- 22. Выключить спектрометр.

### **ЗАКЛЮЧЕНИЕ**

<span id="page-67-0"></span>После прочтения учебно-методического пособия специалист должен уметь:

- Настроить СВЧ мост Х-диапазона для импульсного режима.
- Понимать природу явлений парализации приемного тракта спектрометра и звона резонатора.
- Знать режимы работы и защиты предусилителя спектрометра.
- Знать порядок включения и выключения импульсного режима спектрометра.
- Уметь настраивать спектрометр на максимум сигнала свободной индукции или электронного спинового эха парамагнитных центров в образце.
- Уметь записывать спектры ЭПР методом детектирования электронного спинового эха.
- Уметь измерять зависимости от времени продольной и поперечной намагниченности (времена релаксации  $T_1$  и  $T_2$ ) с помощью электронного спинового эха в Х-диапазоне.

### **ИСПОЛЬЗУЕМАЯ ЛИТЕРАТУРА**

- <span id="page-68-0"></span>1.Альтшулер С. А. Электронный парамагнитный резонанс соединений элементов промежуточных групп. [Текст]: учеб. для вузов / С. А. Альтшулер, Б. М. Козырев. –Москва: Наука, 1972. -672 с
- 2.Абрагам А. Электронный парамагнитный резонанс переходных ионов. 1 том. [Текст]: учеб. для вузов / А. Абрагам, Б. Блини. -Москва: Мир, 1972. -651с
- 3.Абрагам А. Электронный парамагнитный резонанс переходных ионов. 2 том. [Текст]: учеб. для вузов / А. Абрагам, Б. Блини. -Москва: Мир, 1973. -349 с
- 4.Блум К. Теория матрицы плотности и ее приложения. [Текст]: учеб. для вузов / К. Блум -Москва: Мир, 1983. -248 с.
- 5.Салихов К.М. Электронное спиновое эхо и его применение. [Текст]: учеб. для вузов / К.М. Салихов, А.Г. Семенов, Ю.Д. Цветков -Новосибирск: Наука, 1976. - 342 с.
- 6.Dikanov S. A. Electron Spin Echo Envelope Modulation (ESEEM) Spectroscopy [Text] / S. A. Dikanov, Y. Tsvetkov -CRC Press, 2000. -412 pp.
- 7.Дуглав А. В. Спин-решеточная релаксация электронов и ядер в диэлектрических кристаллах с парамагнитными примесями [Текст]: учеб. пособие / А.В. Дуглав. – Казань: Казан. ун-т,  $2018. - 78$  c.
- 8.Белоусов Ю. М. Матрица плотности. Применение для спиновых систем / Ю. М. Белоусов –URL: [https://mipt.ru/education/chairs/fpfkt/edumaterials/books/belousov\\_](https://mipt.ru/education/chairs/fpfkt/edumaterials/books/belousov_u_m-densmatr_book-2017.pdf) u m-densmatr book-2017.pdf (дата обращения - 14.02.2023)